Министерство сельского хозяйства Российской Федерации Новочеркасский инженерно-мелиоративный институт им. А.К. Кортунова ФГБОУ ВО Донской ГАУ

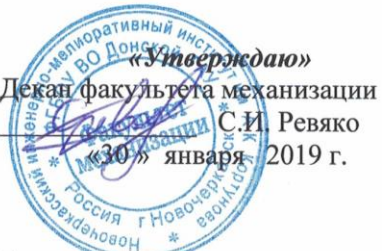

## РАБОЧАЯ ПРОГРАММА

Дисциплины

Направленность(и)

Уровень образования

Форма(ы) обучения

Факультет

Кафедра

Направление(я) подготовки

Составлена с учётом требований ФГОС ВО по направлению(ям) подготовки.

утверждённого приказом Минобрнауки России

Б1.В.02 Компьютерные и информационные технологии в инженерном деле (шифр. наименование учебной дисциплины) 23.03.02 Наземные транспортно-технологические комплексы (код, полное наименование направления подготовки) Машины и оборудование природообустройства и защиты окружающей среды (полное наименование профиля ОПОП направления подготовки) высшее образование - бакалавриат (бакалавриат, магистратура) очная, заочная (очная, очно-заочная, заочная)

механизации, ФМ (полное наименование факультета, сокращённое) Сервис транспортных и технологических машин и оборудования, СТиТМ

(полное, сокращенное наименование кафедры)

23.03.02 Наземные транспортно-технологические комплексы (шифр и наименование направления подготовки)

> 06 марта 2015 г. № 162 (дата утверждения ФГОС ВО, № приказа)

Разработчик (и)

Кафедра МП

доцент каф. МП (должность, кафедра)

Д.В. Лайко  $(\Phi$ <sub>M</sub>.O.)

Обсуждена и согласована: (сокращенное наименование кафедры)

Заведующий кафедрой

Заведующая библиотекой

Учебно-методическая комиссия факультета

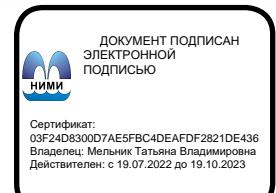

протокол № 5 (подпись)

Н.П. Долматов  $(\Phi$ .*H.O.*)

(подпись) протокол № 6

 $\overline{\mathbf{r}}$ 

С.В. Чалая  $(\Phi$ <sub>M</sub>.O.)

 $_{\rm OT}$ 

от «30 » января 2019 г.

«30 » января 2019 г.

## **1. ПЛАНИРУЕМЫЕ РЕЗУЛЬТАТЫ ОБУЧЕНИЯ ПО ДИСЦИПЛИНЕ, СООТНЕСЕННЫЕ С ПЛАНИРУЕМЫМИ РЕЗУЛЬТАТАМИ ОСВОЕНИЯ ОБРАЗОВАТЕЛЬНОЙ ПРОГРАММЫ**

Планируемые результаты обучения по дисциплине направлены на формирование следующих компетенций образовательной программы 23.03.02 Наземные транспортно-технологические комплексы:

- способностью к самоорганизации и самообразованию **(ОК-7)**;

- способностью решать стандартные задачи профессиональной деятельности на основе информационной и библиографической культуры с применением информационно-коммуникационных технологий и с учетом основных требований информационной безопасности **(ОПК-7)**;

- способностью в составе коллектива исполнителей участвовать в разработке конструкторско-технической документации новых или модернизируемых образцов наземных транспортно-технологических машин и комплексов **(ПК-4)**;

- способностью в составе коллектива исполнителей участвовать в разработке технологической документации для производства, модернизации, эксплуатации и технического обслуживания наземных транспортно-технологических машин и их технологического оборудования **(ПК-8)**;

Соотношение планируемых результатов обучения по дисциплине с планируемыми результатами освоения образовательной программы:

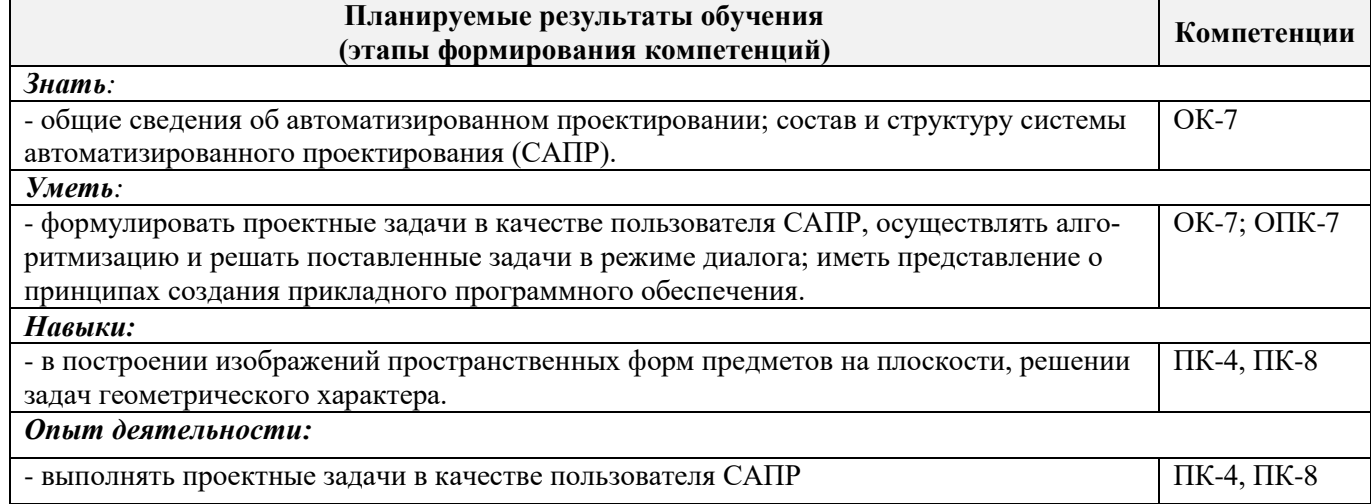

## **2. МЕСТО ДИСЦИПЛИНЫ В СТРУКТУРЕ ОБРАЗОВАТЕЛЬНОЙ ПРОГРАММЫ**

Дисциплина относится к вариативной части блока Б.1 «Дисциплины (модули)» образовательной программы и входит в перечень обязательных дисциплин, изучается в 6 семестре по очной форме обучения и на 4 курсе по заочной форме обучения.

Предшествующие и последующие **(при наличии)** дисциплины (компоненты образовательной программы) формирующие указанные компетенции.

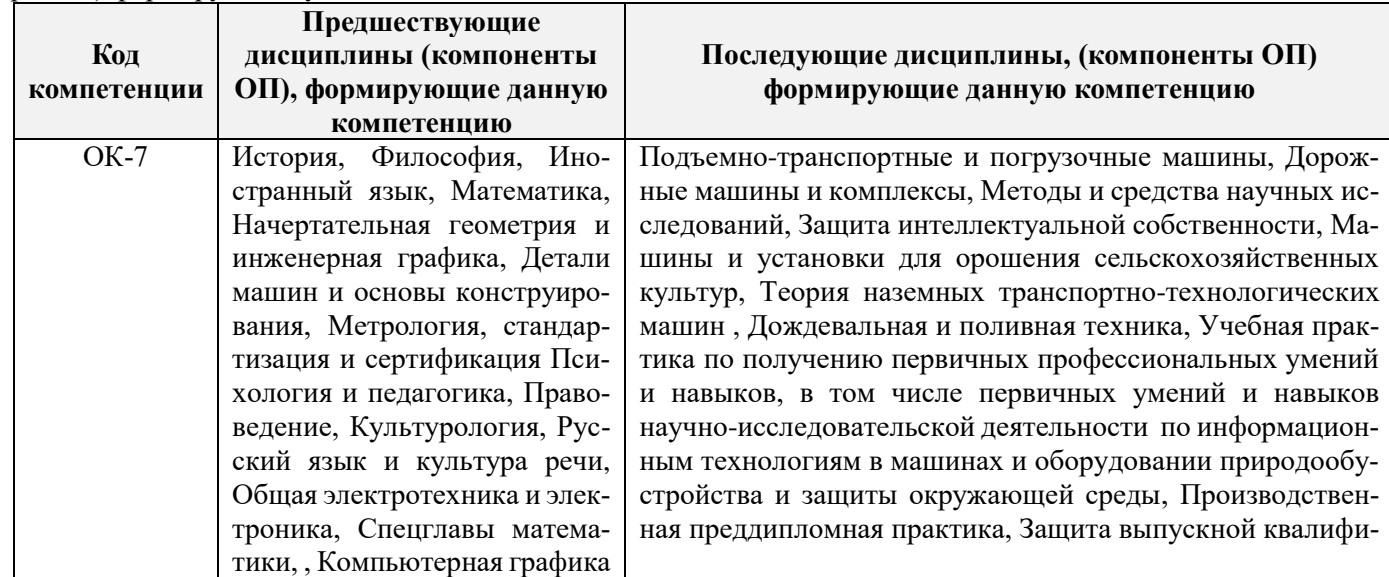

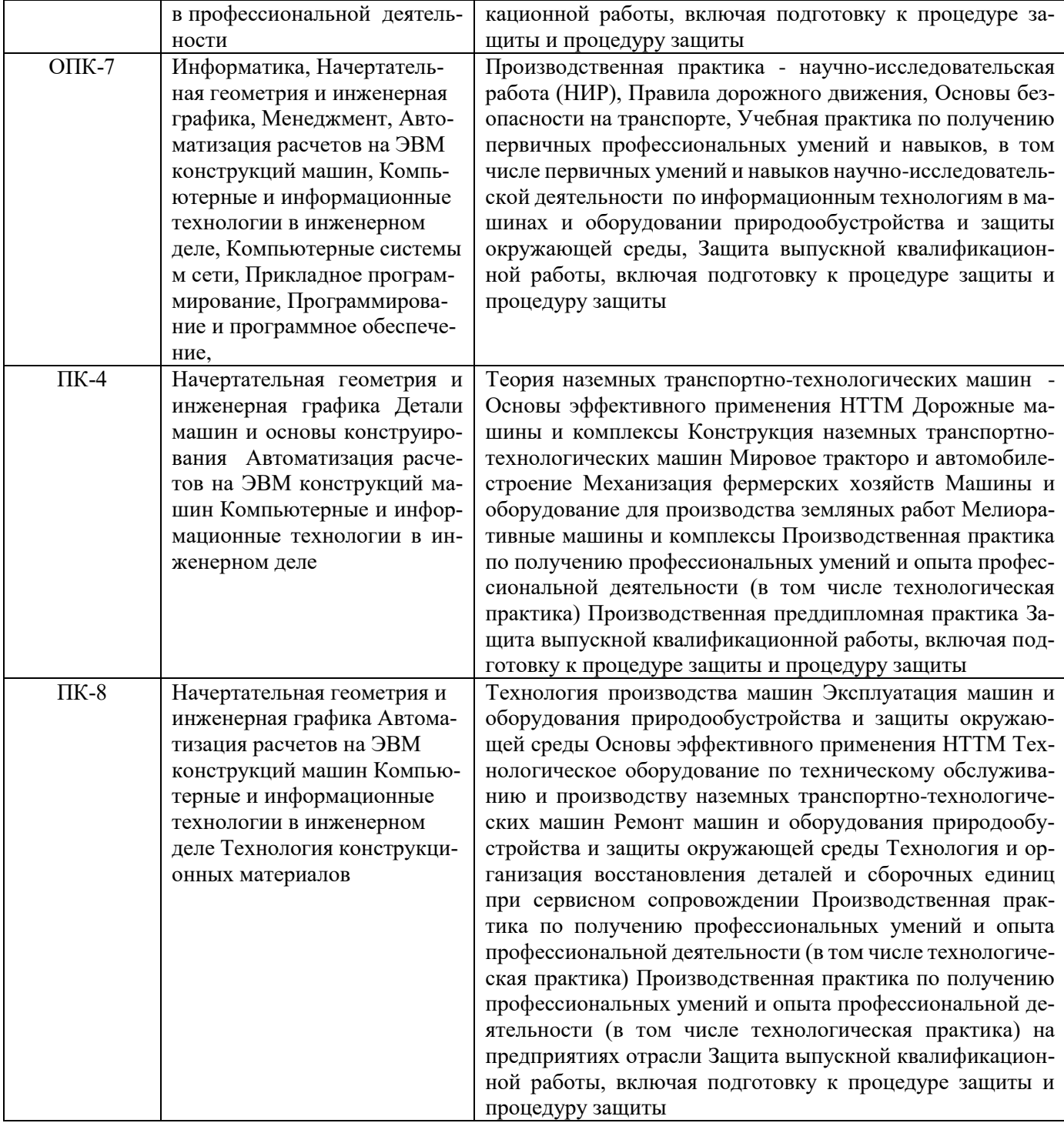

## **3**. **ОБЪЕМ ДИСЦИПЛИНЫ В ЗАЧЕТНЫХ ЕДИНИЦАХ С УКАЗАНИЕМ КОЛИЧЕСТВА АКАДЕМИЧЕСКИХ ЧАСОВ, ВЫДЕЛЕННЫХ НА КОНТАКТНУЮ РАБОТУ ОБУЧАЮЩИХСЯ С ПРЕПОДАВАТЕЛЕМ И НА САМОСТОЯТЕЛЬНУЮ РАБОТУ**

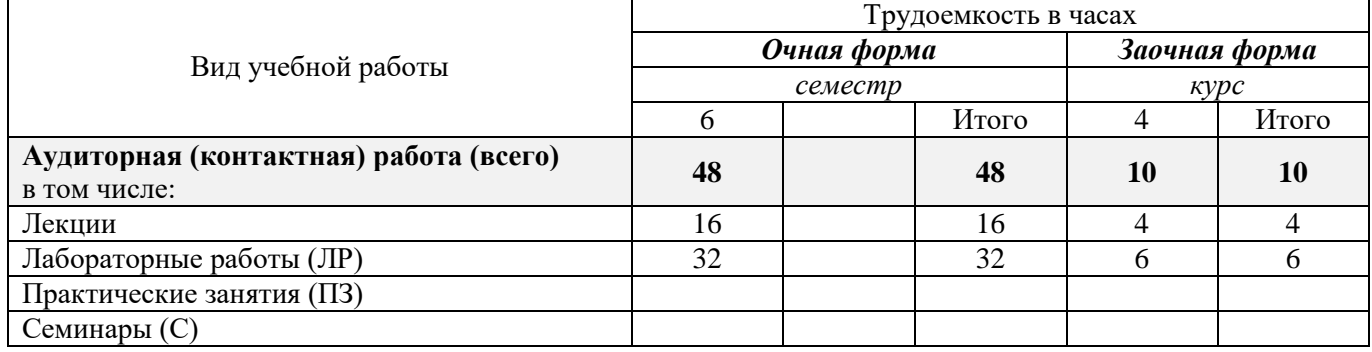

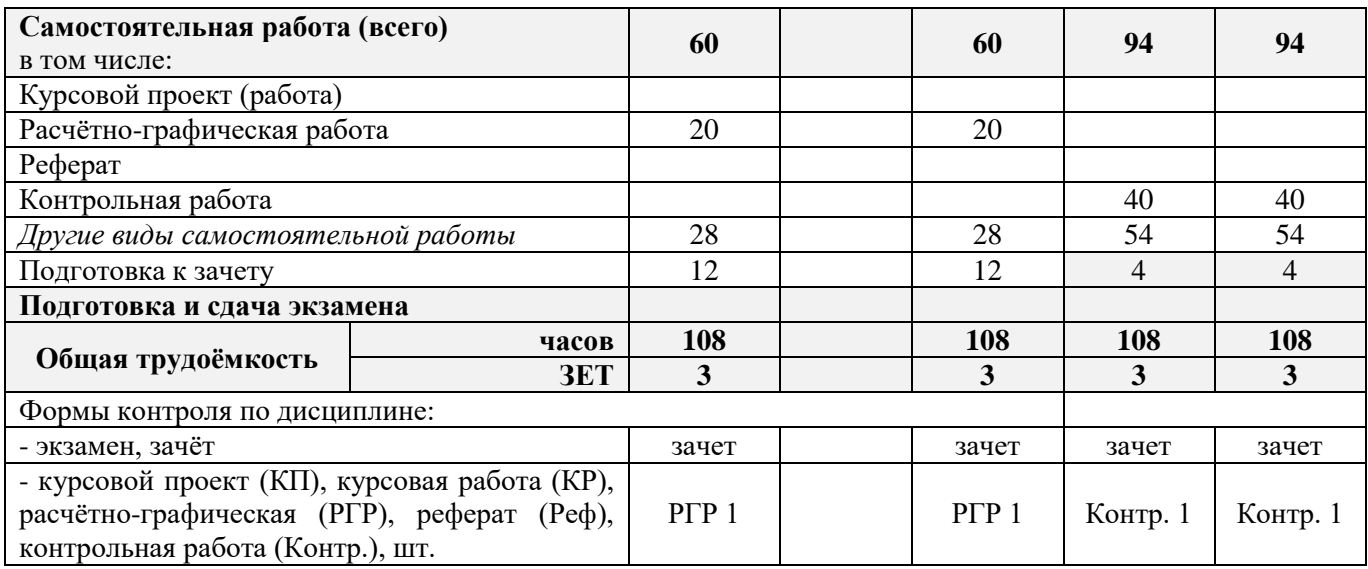

## **4. СОДЕРЖАНИЕ ДИСЦИПЛИНЫ**

## **4.1 Очная форма обучения**

4.1.1 Разделы (темы) дисциплины и виды занятий

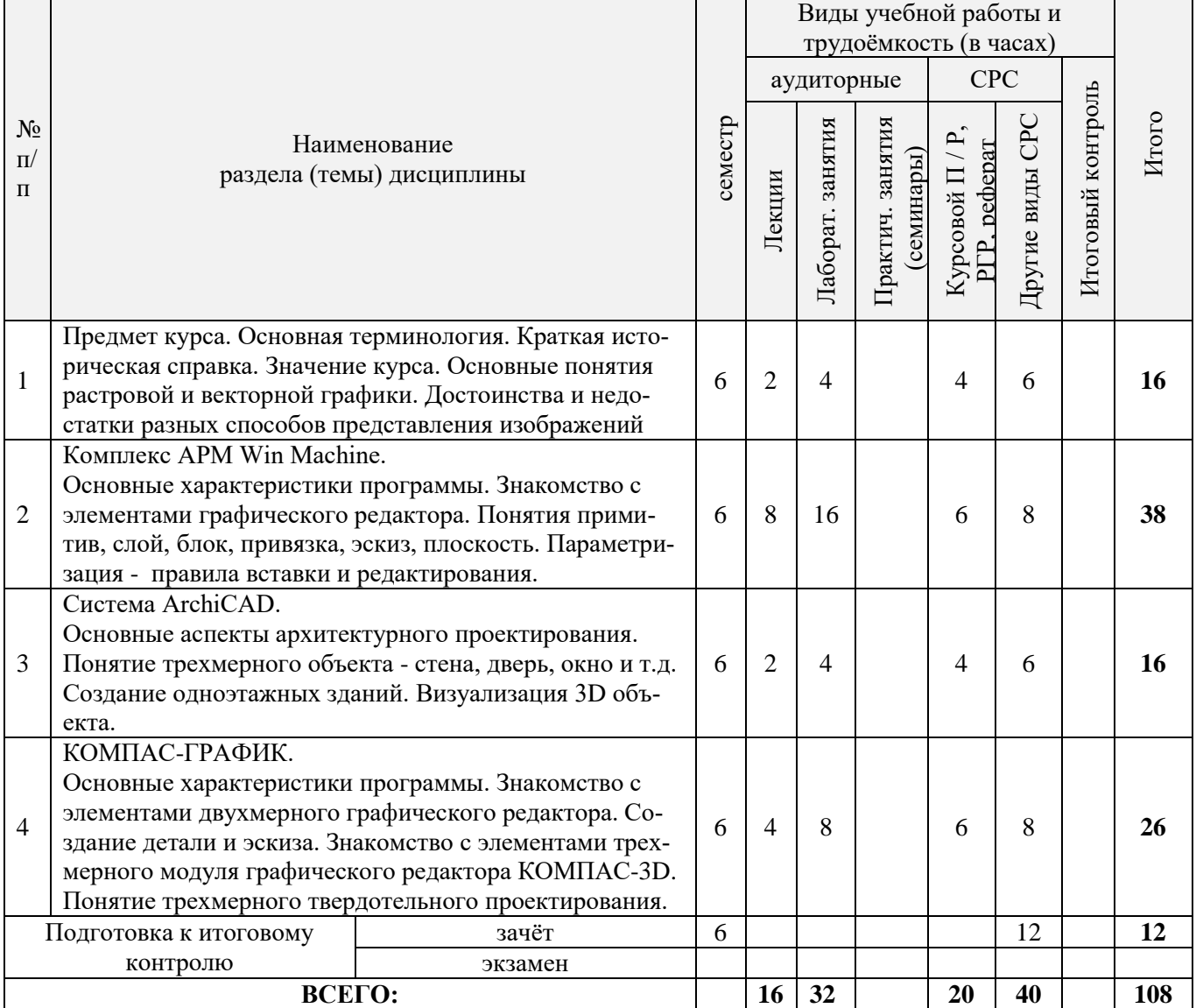

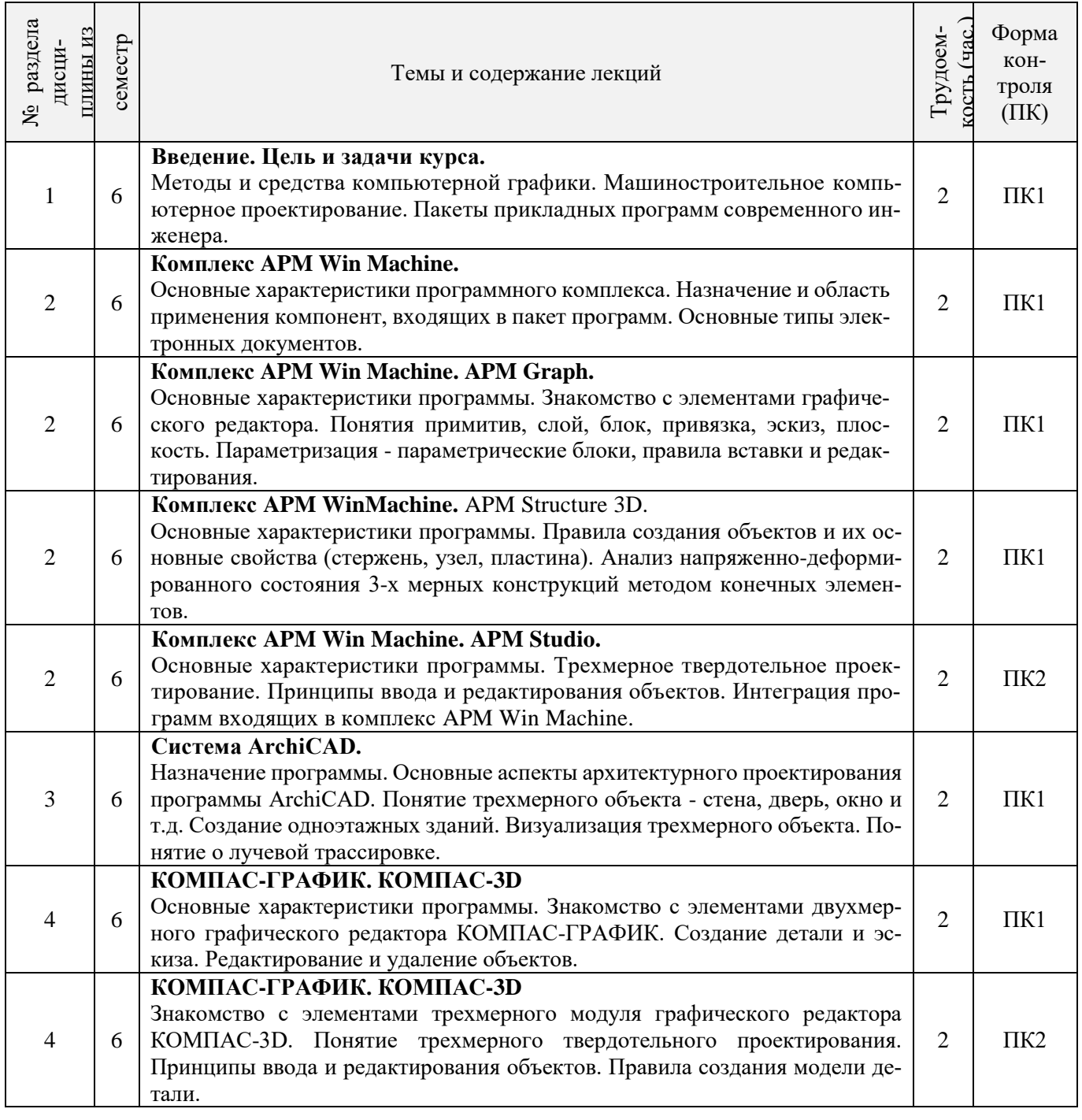

## 4.1.3 Практические занятия (семинары) – не предусмотрено

# 4.1.4 Лабораторные занятия

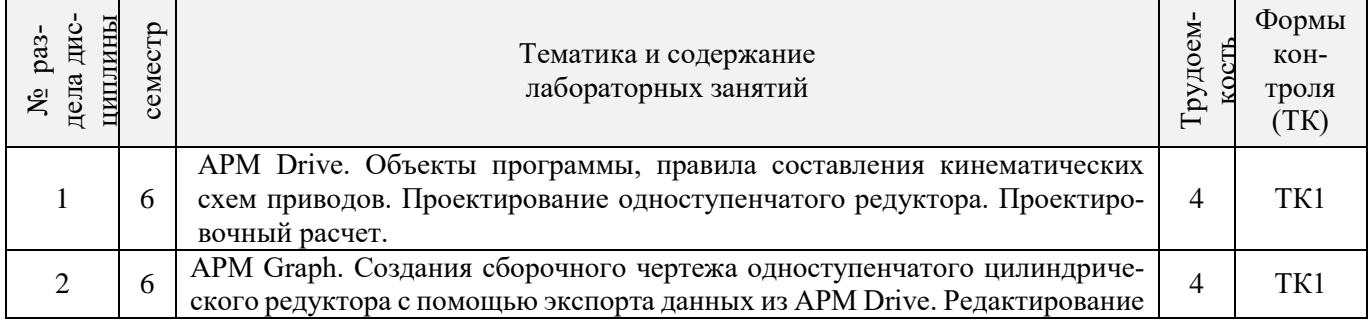

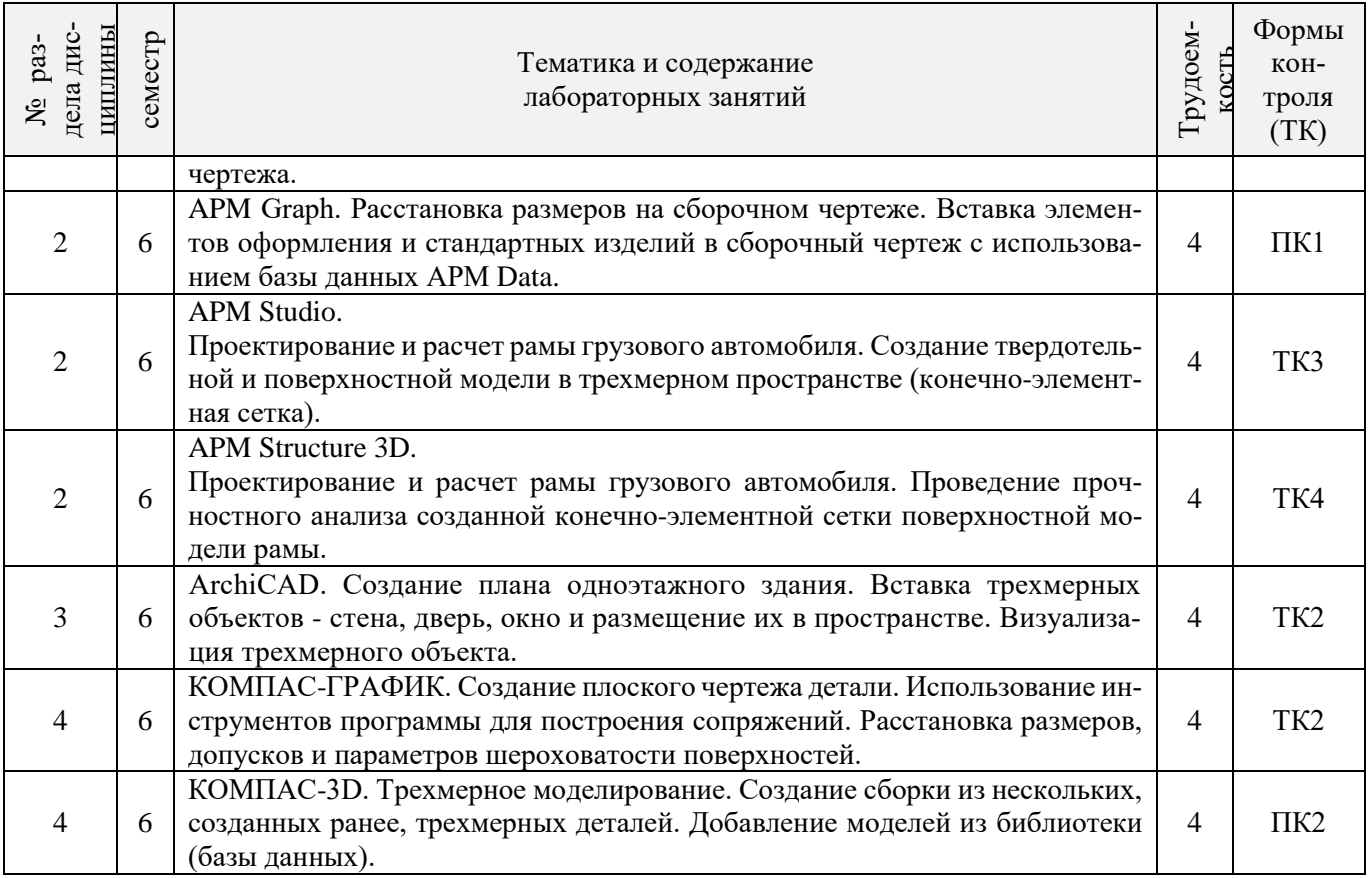

# 4.1.5 Самостоятельная работа

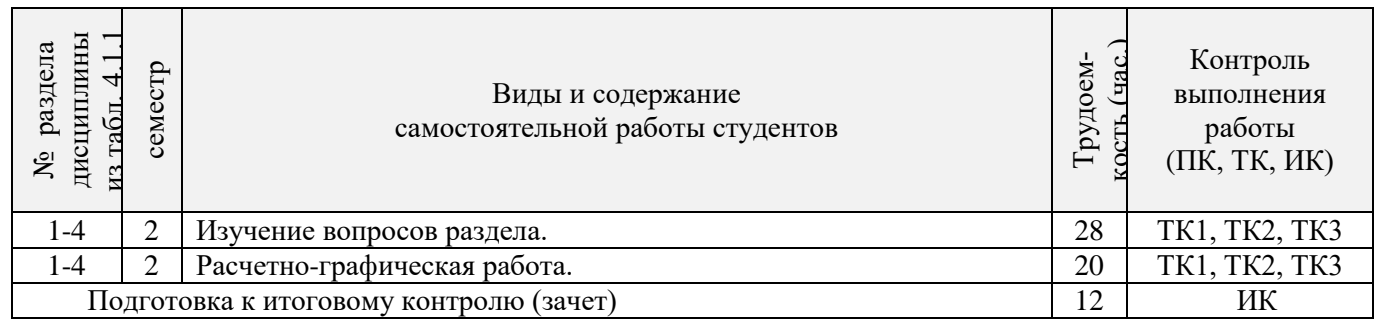

# **4.2 Заочная форма обучения**

# 4.2.1 Разделы (темы) дисциплины и виды занятий

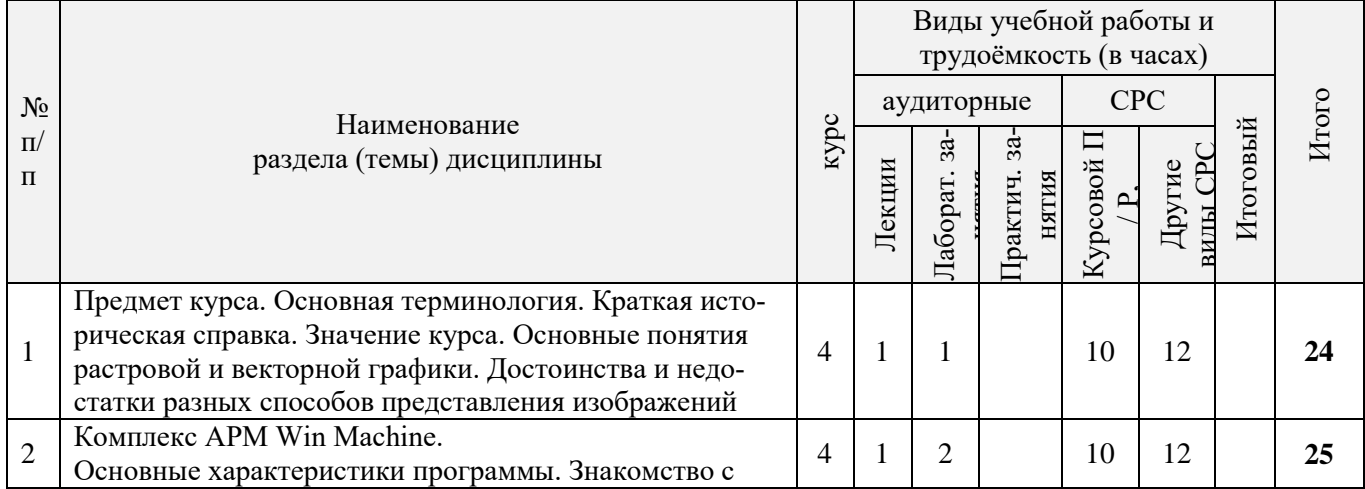

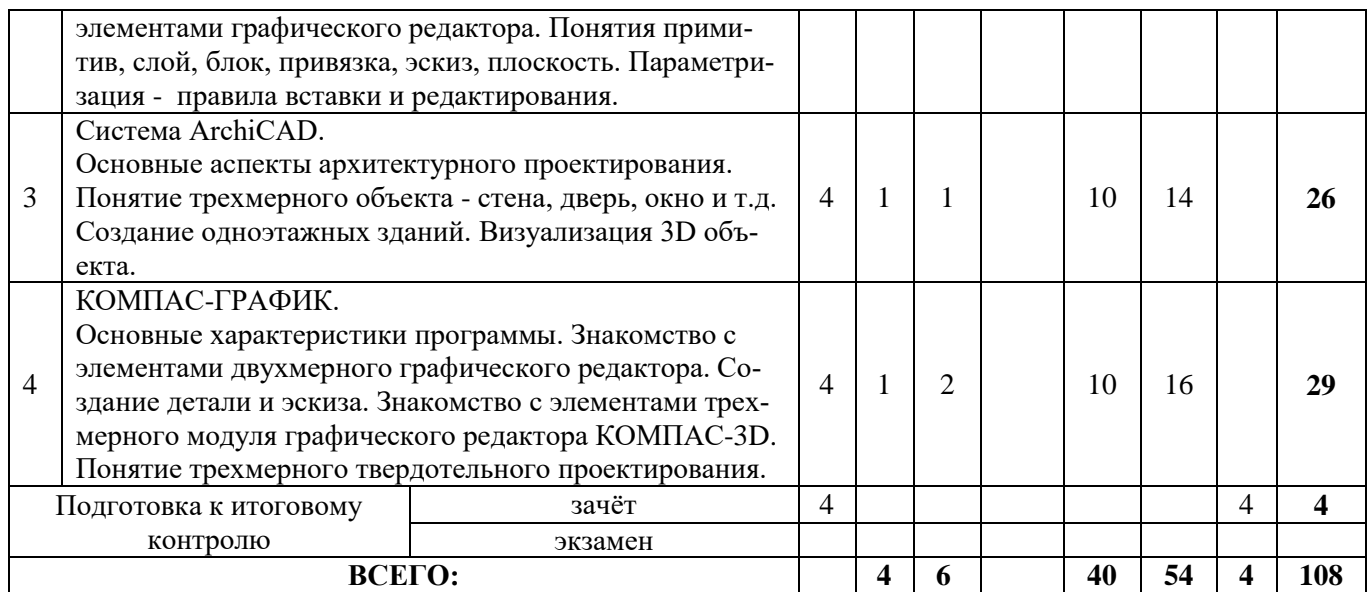

# 4.2.2 Содержание разделов дисциплины (по лекциям)

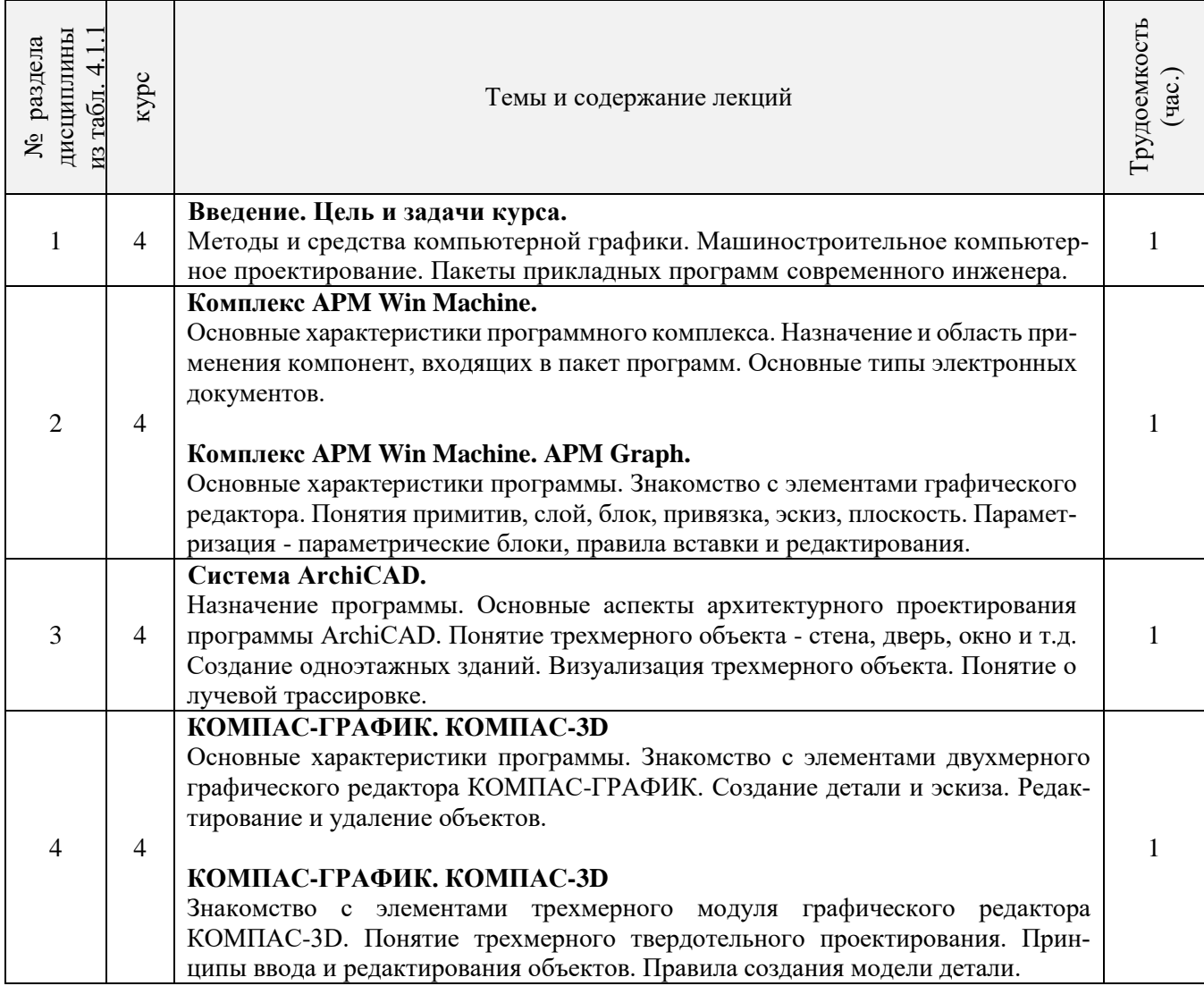

4.2.3 Практические занятия (семинары) – не предусмотрено

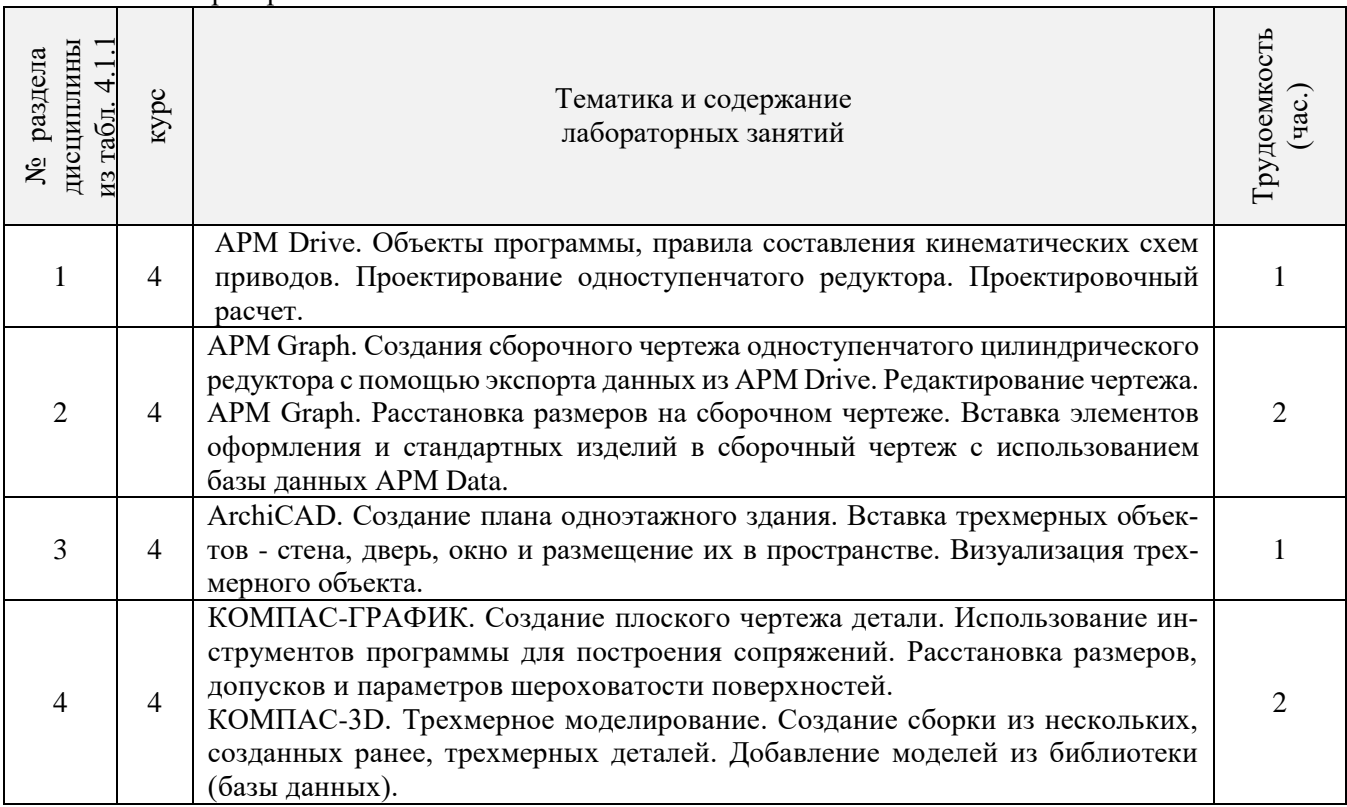

# 4.2.5 Самостоятельная работа

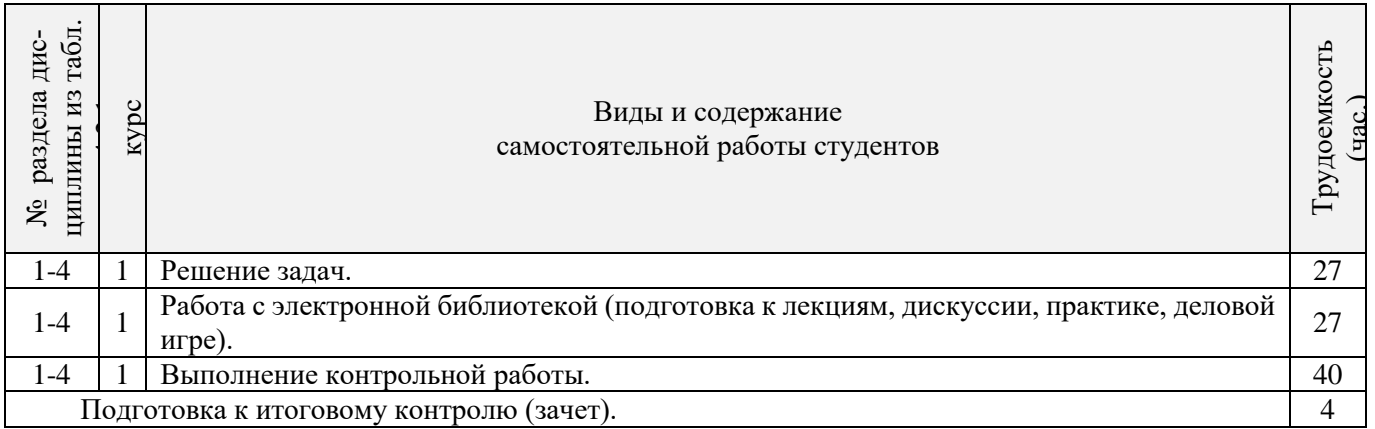

# **4.3 Соответствие компетенций, формируемых при изучении дисциплины, и видов занятий**

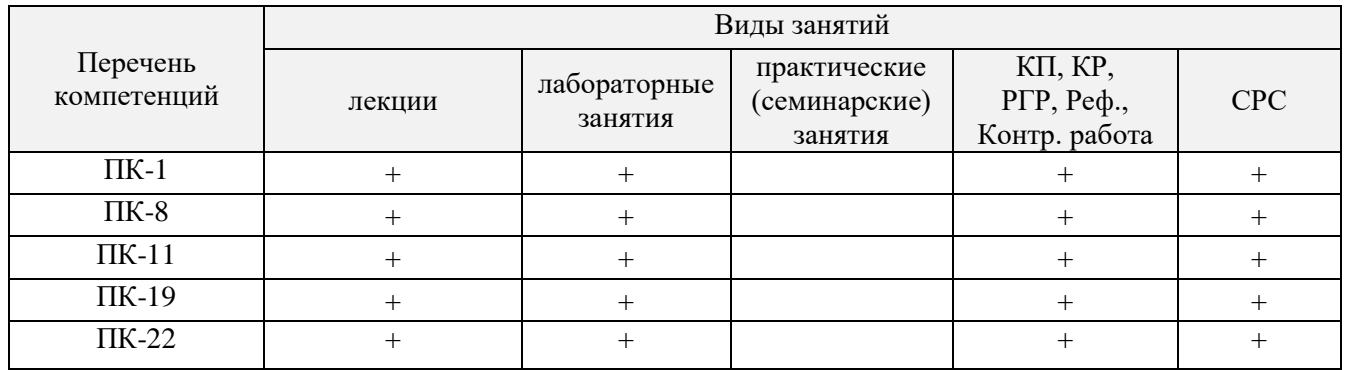

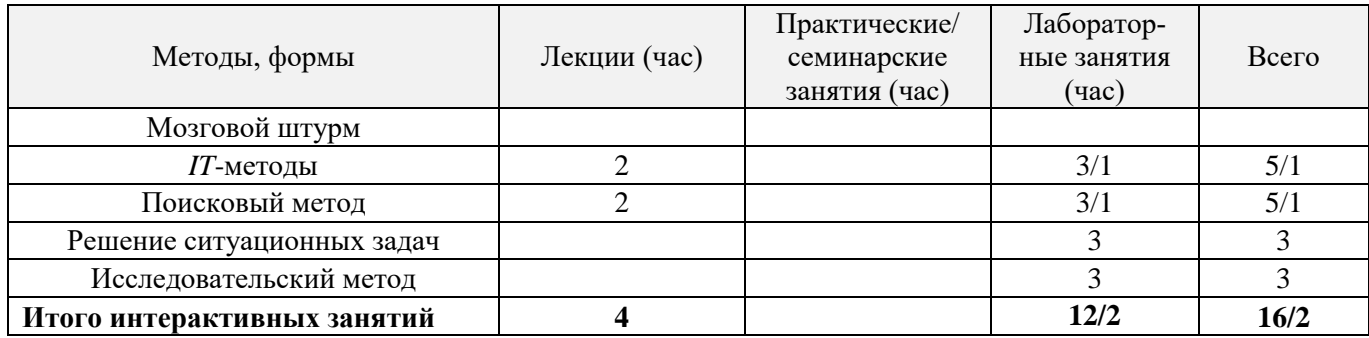

#### **5. ОБРАЗОВАТЕЛЬНЫЕ ТЕХНОЛОГИИ ИНТЕРАКТИВНОГО ОБУЧЕНИЯ**

Примечание: в числителе указаны часы интерактивного обучения очной формы обучения, в знаменателе – заочной формы обучения.

#### **6. ПЕРЕЧЕНЬ УЧЕБНО-МЕТОДИЧЕСКОГО ОБЕСПЕЧЕНИЯ ДЛЯ САМОСТОЯТЕЛЬНОЙ РАБОТЫ ОБУЧАЮЩИХСЯ** *(приводятся учебные, учебно-методические внутривузовские издания)*

1. Методические рекомендации по организации самостоятельной работы обучающихся в НИМИ ДГАУ [Электронный ресурс] : (введ. в действие приказом директора № 106 от 19 июня 2015г.) / Новочерк. инж. мелиор. ин-т Донской ГАУ. – Электрон. текстовые дан. – Новочеркасск, 2015. - Режим доступа: http://www.ngma.su

2 Грищенко В.В. Компьютерные и информационные технологии в инженерном деле [Электронный ресурс]: курс лекций для студ. очной и заочн. формы обуч. по направл. «Наземные транспортно-технологические комплексы», «Эксплуатация транспортно-технологических машин и комплексов» и спец. «Наземные транспортно-технологические средства» / В.В. Грищенко; Новочерк. инж.-мелиор. ин-т ДГАУ, — Электрон. текстовые дан. (1 файл: 51,7 МБ, PDF). — Новочеркасск, 2015. — 91 с. — НЖМД. — Систем. требования: для IBM PC Adobe Reader 5.0 и выше. — Загл. с экрана.

3 Грищенко В.В. Компьютерные и информационные технологии в инженерном деле [Электронный ресурс]: Лабораторный практикум для студ. оч. и заоч. формы обуч. по направл. «Наземные транспортнотехнологические комплексы», «Эксплуатация транспортно-технологических машин и комплексов» и спец. «Наземные транспортно-технологические средства» / В.В. Грищенко; Новочерк. инж.-мелиор. инт ДГАУ, — Электрон. текстовые дан. (1 файл: 39,1 МБ, PDF). — Новочеркасск, 2015. — 30 с. — НЖМД. — Систем. требования: для IBM PC Adobe Reader 5.0 и выше. — Загл. с экрана.

4 Грищенко В.В. Компьютерные и информационные технологии в инженерном деле [Электронный ресурс]: Метод. указ. к выполн. контр. работы «Автоматизированное проектирование машин» для студ. заоч. формы обуч. по направл. «Наземные транспортно-технологические комплексы», «Эксплуатация транспортно-технологических машин и комплексов» и спец. «Наземные транспортно-технологические средства» / В.В. Грищенко; Новочерк. инж.-мелиор. ин-т ДГАУ, — Электрон. текстовые дан. (1 файл: 2,5 МБ, PDF). — Новочеркасск, 2015. — 14 с. — НЖМД. — Систем. требования: для IBM PC Adobe Reader 5.0 и выше. — Загл. с экрана.

### **7. ФОНД ОЦЕНОЧНЫХ СРЕДСТВ ДЛЯ КОНТРОЛЯ УСПЕВАЕМОСТИ И ПРОВЕДЕНИЯ ПРОМЕЖУТОЧНОЙ АТТЕСТАЦИИ ОБУЧАЮЩИХСЯ ПО ДИСЦИПЛИНЕ**

Итоговый контроль (ИК) представлен в виде зачета.

#### *Вопросы для зачета (6 семестр):*

- 1. Состав, назначение и функционирование основных компонент персонального компьютера.
- 2. История и основные этапы развития программ инженерного проектирования.
- 3. Понятия: операционная система, прикладная программа. Их назначение и функционирование.
- 4. WINDOWS-9x: Рабочее окно программы. Основные элементы и функции компонент.

5. WINDOWS-9x: Панель задач. Назначение, основные свойства, правила переключения между выполняемыми приложениями (задачами).

6. Комплекс программ инженерного проектирования АРМ WinMachine. Состав, назначение, область применения.

7. АРМ Graph - назначение модуля, основные характеристики, область применения.

- 8. Работа в АРМ Graph. Понятие "примитив". Правила использования в чертеже.
- 9. Работа в АРМ Graph. Понятие "слой". Правила использования в чертеже.

10.Работа в АРМ Graph. Понятие "блок". Правила использования в чертеже.

11.Работа в АРМ Graph. Понятие "привязка". Правила использования в чертеже.

12.АРМ Drive - назначение модуля, основные характеристики, область применения.

13.Экспорт полученных данных из АРМ Drive в АРМ Graph. Создание плоского чертежа.

14.Вставка элементов оформления и стандартных изделий с использованием базы данных АРМ Data. Назначение модуля.

15.АРМ Trans - назначение модуля. Общие понятия о проектировочном и проверочном расчете.

16.АРМ Shaft - назначение модуля, основные характеристики, область применения.

17.Чертежно-конструкторский редактора КОМПАС-ГРАФИК. Состав и назначение программных компонент.

18.КОМПАС-ЗО - назначение системы, основные характеристики, область применения.

19.Основы трехмерного твердотельного моделирования. Работа с плоскостями, понятие эскиз.

20.КОМПАС-ГРАФИК. Создание плоских чертежей деталей машин на основе спроектированных трехмерных моделей.

21. Правила сохранения созданного чертежа. Создание каталогов, навигация с помощью графических редакторов.

22.Тип линий - понятие, характеристика, правила использования и изменения в чертеже (на примере АРМ Graph и КОМПАС-ГРАФИК).

23.Сравнение АРМ Graph с КОМПАС-ГРАФИК - отличия элементов интерфейса, схожесть инструментов.

24.ArchiCAD - назначение системы, основные характеристики, область применения.

25.Объекты ArchiCAD, параметризация и размещение их в документе.

26.ArchiCAD - особенности программы, понятие "групповой работы" над проектом.

27.ArchiCAD - изменение свойств объектов, правила пользования библиотекой объектов (подключение библиотеки, параметры объектов)

28.Классификация прикладных программ - группа CAD программ, их назначение и характеристики.

29.Классификация прикладных программ - группа САМ программ, их назначение и характеристики.

30.Классификация прикладных программ - группа САЕ программ, их назначение и характеристики.

*Промежуточная аттестация студентами очной формы обучения может быть пройдена в соответствии с балльно-рейтинговой системой оценки знаний, включающей в себя проведение текущего (ТК), промежуточного (ПК) и итогового (ИК) контроля.*

*Текущий контроль (ТК) осуществляется в течение семестра и проводится по практическим занятиям, а также по видам самостоятельной работы студентов (РГР).*

*Возможными формами ТК являются: защита расчетно-графической работы; контрольная работа по практическим заданиям для студентов заочной формы.*

*Количество текущих контролей по дисциплине в семестре определяется кафедрой.*

*В ходе промежуточного контроля (ПК) проверяются теоретические знания. Данный контроль проводится по разделам (модулям) дисциплины 2-3 раза в течение семестра в установленное рабочей программой время. Возможными формами контроля являются тестирование (с помощью компьютера или в печатном виде), коллоквиум или другие формы.* 

*Итоговый контроль (ИК) – это экзамен в сессионный период или зачёт по дисциплине в целом.*

*Студенты, набравшие за работу в семестре от 60 и более баллов, не проходят промежуточную аттестацию в форме сдачи зачета или экзамена.*

## *По дисциплине* формами **текущего контроля** являются:

**ТК1, ТК2, ТК3** - решение задач по представленным вариантам заданий.

**ТК4** - выполнение РГР.

В течение семестра проводятся 3 **промежуточных контроля (ПК1, ПК2, ПК3**), состоящих из 3 этапов электронного тестирования на компьютерах в а.314б в электронной системе вуза по пройденному теоретическому материалу лекций.

## *Итоговый контроль (ИК)* – **зачет**.

# **Расчетно-графическая работа студентов очной формы обучения**

Расчетно-графическая работа (РГР) на тему **«**Автоматизированное проектирование машин**»**.

Целью выполнения РГР является закрепление теоретических знаний работы в графическом редакторе APM Graph комплекса APM WinMachine. В задачи РГР входит:

- построить кинематическую схему одноступенчатого косозубого цилиндрического редуктора внешнего зацепления в программе APM Drive;
- произвести расчет и анализ работоспособности редуктора;
- передать полученные результаты расчета одноступенчатого редуктора из программы APM Drive в программу APM Graph.

*Структура пояснительной записки расчетно-графической работы и ее ориентировочный объём*

Задание (1 с.) Введение (1 с.) 1 Исходные данные (2 с.) 2 Результаты расчета (3 с.) 3 Сборочный чертеж одноступенчатого цилиндрического редуктора (1 с.) Заключение (0,5с.) Список использованных источников (0,5с.)

Выполняется РГР студентом индивидуально под руководством преподавателя во внеаудиторное время, самостоятельно. Срок сдачи законченной работы на проверку руководителю указывается в задании. После проверки и доработки указанных замечаний, работа защищается. При положительной оценке выполненной студентом работе на титульном листе работы ставится - "зачтено".

#### **8. УЧЕБНО-МЕТОДИЧЕСКОЕ И ИНФОРМАЦИОННОЕ ОБЕСПЕЧЕНИЕ ДИСЦИПЛИНЫ**

#### **8.1 Основная литература**

**1** Хейфец А.Л. Инженерная 3D-компьютерная графика [Текст] : Учеб. пособие для бакалавров / А.Л. Хейфец [и др.] ; под ред. А.Л. Хейфеца. – 2-е изд., переараб. и доп. – М. : Юрайт, 2013. – 464 с. – (Бакалавр. Базовый курс). – 2 экз.

**2** Советов В.М. Основы функционирования систем сервиса [Текст] : учеб. пособие для вузов по спец. «Сервис» / В.М. Советов, В.М. Артюшенко. — М. : Альфа-М : ИНФРА-М, 2014. —623 с. — (Высшая школа. Бакалавриат). — 5 экз.

**3** Грищенко В.В. Компьютерные и информационные технологии в инженерном деле [Электронный ресурс]: курс лекций для студ. очной и заочн. формы обуч. по направл. «Наземные транспортно-технологические комплексы», «Эксплуатация транспортно-технологических машин и комплексов» и спец. «Наземные транспортно-технологические средства» / В.В. Грищенко; Новочерк. инж.-мелиор. ин-т ДГАУ, — Электрон. текстовые дан. (1 файл: 51,7 МБ, PDF). — Новочеркасск, 2015. — 91 с. — НЖМД. — Систем. требования: для IBM PC Adobe Reader 5.0 и выше. — Загл. с экрана.

#### **8.2 Дополнительная литература**

**4** Грищенко В.В. Компьютерные и информационные технологии в инженерном деле [Электронный ресурс]: Лабораторный практикум для студ. оч. и заоч. формы обуч. по направл. «Наземные транспортнотехнологические комплексы», «Эксплуатация транспортно-технологических машин и комплексов» и спец. «Наземные транспортно-технологические средства» / В.В. Грищенко; Новочерк. инж.-мелиор. инт ДГАУ, — Электрон. текстовые дан. (1 файл: 39,1 МБ, PDF). — Новочеркасск, 2015. — 30 с. — НЖМД. — Систем. требования: для IBM PC Adobe Reader 5.0 и выше. — Загл. с экрана.

**5** Грищенко В.В. Компьютерные и информационные технологии в инженерном деле [Электронный ресурс]: Метод. указ. к выполн. контр. работы «Автоматизированное проектирование машин» для студ. заоч. формы обуч. по направл. «Наземные транспортно-технологические комплексы», «Эксплуатация транспортно-технологических машин и комплексов» и спец. «Наземные транспортно-технологические средства» / В.В. Грищенко; Новочерк. инж.-мелиор. ин-т ДГАУ, — Электрон. текстовые дан. (1 файл: 2,5 МБ, PDF). — Новочеркасск, 2015. — 14 с. — НЖМД. — Систем. требования: для IBM PC Adobe Reader 5.0 и выше. — Загл. с экрана.

**6** Советов Б.Я. Информационные технологии [Текст] : Учебник для бакалавров по направл. подготовки «Информатика и выч. техника» и «Информ. системы» / Б.Я. Советов, В.В. Цехановский. – 6-е изд. – М. : Юрайт, 2013. – 263 с. – (Бакалавр. Базовый курс). – 40 экз.

**7** Исакова А.И. Информационные технологии [Электронный ресурс] : Учебное пособие / А.И. Исакова, М.Н. Исаков. Электрон. дан. – Томск: Эль Контент. 2012. – 174 с. : ил., табл., схем. – ISBN 978-5- 4332-0036-4 – Режим доступа:

http://biblioclub.ru/index.php?page=book&id=208647 (28.01.2019).

**8.3 Перечень ресурсов информационно-телекоммуникационной сети «Интернет», необходимых для освоений дисциплины, в том числе современных профессиональных баз данных и информационных справочных систем.**

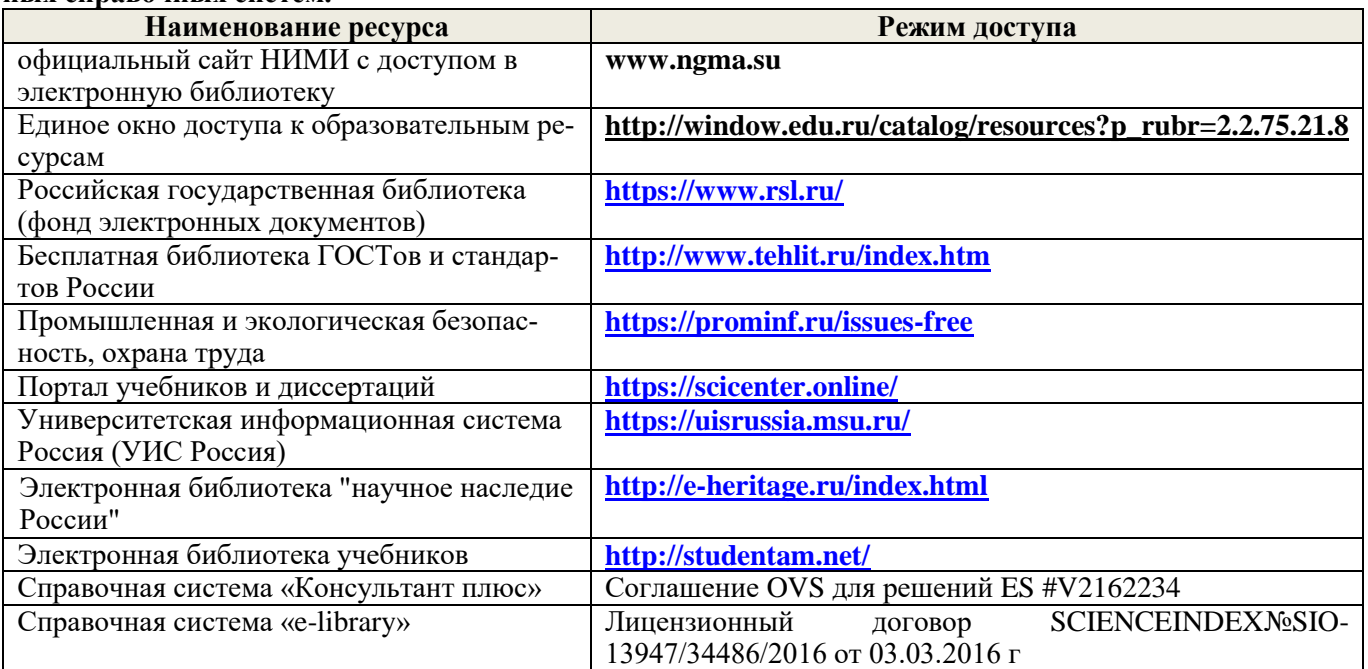

## **Перечень договоров ЭБС образовательной организации на 2019-20 уч. год**

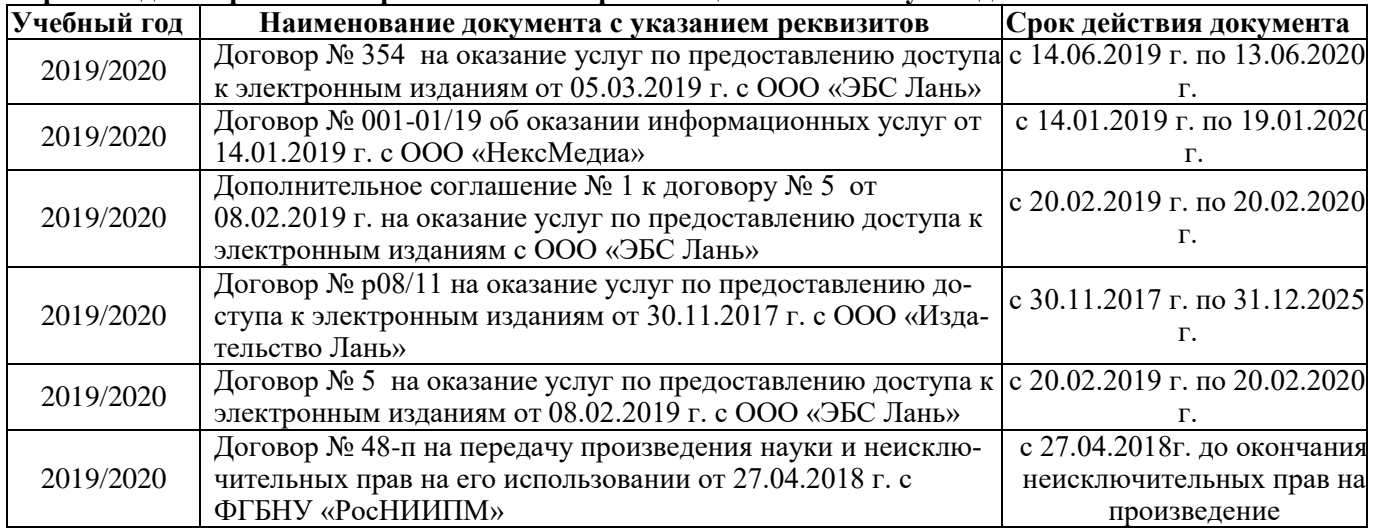

#### **8.4 Методические указания для обучающихся по освоению дисциплины**

1. Положение о текущей аттестации обучающихся в НИМИ ДГАУ (введено в действие приказом директора №119 от 14 июля 2015 г.).

2.Типовые формы титульных листов текстовой документации, выполняемой студентами в учебном процессе (Новочеркасск 2015г.)\

3. Положение о курсовом проекте (работе) обучающихся, осваивающих образовательные программы бакалавриата, специалитета, магистратуры (введ. в действие приказом директора №120 от 14 июля 2015г.).

4. Положение о промежуточной аттестации обучающихся по программам высшего образования [Электронный ресурс] (введено в действие приказом директора НИМИ Донской ГАУ №3-ОД от 18 января 2018 г.) / Новочерк. инж.-мелиор. ин-т Донской ГАУ.-Электрон. дан. - Новочеркасск, 2018. - Режим доступа: [http://www.ngma.su](http://www.ngma.su/)

Приступая к изучению дисциплины необходимо в первую очередь ознакомиться с содержанием РПД. Лекции имеют целью дать систематизированные основы научных знаний об общих вопросах дисциплины. При изучении и проработке теоретического материала для обучающихся необходимо:

- повторить законспектированный на лекционном занятии материал и дополнить его с учетом рекомендованной по данной теме литературы;

- при самостоятельном изучении темы сделать конспект, используя рекомендованные в РПД литературные источники и ресурсы информационно-телекоммуникационной сети «Интернет».

**8.5 Перечень информационных технологий, используемых при осуществлении образовательного процесса, программного обеспечения, современных профессиональных баз данных и информационных справочных систем, для освоения обучающимися дисциплины (обновляется ежегодно)**

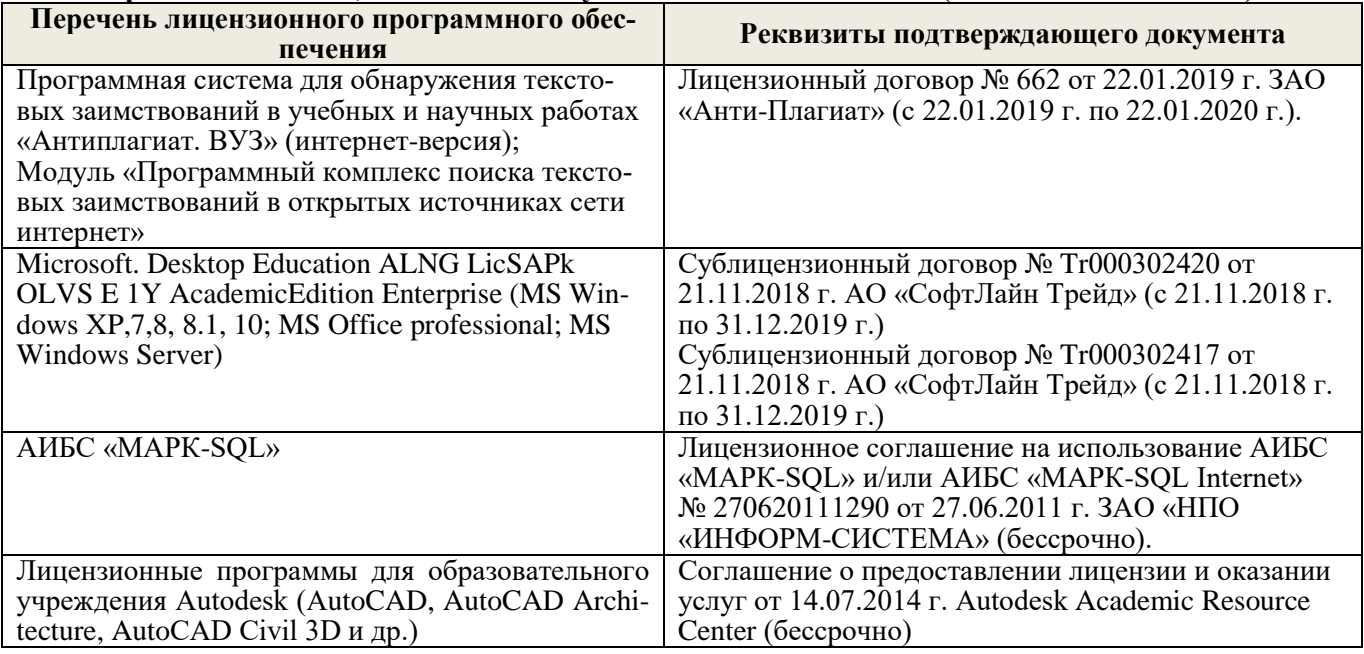

## **9. ОПИСАНИЕ МАТЕРИАЛЬНО-ТЕХНИЧЕСКОЙ БАЗЫ, НЕОБХОДИМОЙ ДЛЯ ОСУЩЕСТВЛЕНИЯ ОБРАЗОВАТЕЛЬНОГО ПРОЦЕССА ПО ДИСЦИПЛИНЕ**

Преподавание дисциплины осуществляется в специализированных аудиториях а.319, а.314б, оснащенных персональными компьютерами со специальными программными средствами и выходом в сеть Интернет.

*Лекционные занятия проводятся в аудиториях общего пользования, оснащенных специальной мебелью, доской, и переносными мультимедийными средствами (экран, проектор, акустическая система).* 

*Лабораторные занятия проводятся в лабораториях, оснащенных вычислительной техникой.*

Обучающиеся из числа лиц с ограниченными возможностями здоровья обеспечены печатными и (или) электронными образовательными ресурсами в формах, адаптированных к ограничениям их здоровья.

## **10. ОСОБЕННОСТИ ОРГАНИЗАЦИИ ОБРАЗОВАТЕЛЬНОГО ПРОЦЕССА ПО ДИСЦИПЛИНЕ ДЛЯ ИНВАЛИДОВ И ЛИЦ С ОГРАНИЧЕННЫМИ ВОЗМОЖНОСТЯМИ**

Содержание дисциплины и условия организации обучения для обучающихся с ограниченными возможностями здоровья и инвалидов корректируются при наличии таких обучающихся в соответствии с индивидуальной программой реабилитации инвалида, а так же методическими рекомендациями по организации образовательного процесса для обучения инвалидов и лиц с ограниченными возможностями здоровья в образовательных организациях высшего образования (утв. Минобрнауки России 08.04.2014 №АК-44-05 вн), Положением о методике сценки степени возможности включения лиц с ограниченными возможностями здоровья и инвалидов в общий образовательный процесс (НИМИ, 2015); Положением об обучении лиц с ограниченными возможностями здоровья и инвалидов в Новочеркасском инженерно-мелиоративном институте (НИМИ, 2015).

## **11. ДОПОЛНЕНИЯ И ИЗМЕНЕНИЯ В РАБОЧЕЙ ПРОГРАММЕ**

В рабочую программу на 2019 - 2020 учебный год вносятся изменения - обновлено и актуализировано содержание следующих разделов и подразделов рабочей программы: Итоговый контроль (ИК) представлен в виде зачета.

## **Вопросы для зачета (6 семестр):**

1. Состав, назначение и функционирование основных компонент персонального компьютера.

2. История и основные этапы развития программ инженерного проектирования.

3. Понятия: операционная система, прикладная программа. Их назначение и функционирование.

4. WINDOWS-9x: Рабочее окно программы. Основные элементы и функции компонент.

5. WINDOWS-9x: Панель задач. Назначение, основные свойства, правила переключения между выполняемыми приложениями (задачами).

6. Комплекс программ инженерного проектирования АРМ WinMachine. Состав, назначение, область применения.

7. АРМ Graph - назначение модуля, основные характеристики, область применения.

8. Работа в АРМ Graph. Понятие "примитив". Правила использования в чертеже.

9. Работа в АРМ Graph. Понятие "слой". Правила использования в чертеже.

10.Работа в АРМ Graph. Понятие "блок". Правила использования в чертеже.

11.Работа в АРМ Graph. Понятие "привязка". Правила использования в чертеже.

12.АРМ Drive - назначение модуля, основные характеристики, область применения.

13.Экспорт полученных данных из АРМ Drive в АРМ Graph. Создание плоского чертежа.

14.Вставка элементов оформления и стандартных изделий с использованием базы данных АРМ Data. Назначение модуля.

15.АРМ Trans - назначение модуля. Общие понятия о проектировочном и проверочном расчете.

16.АРМ Shaft - назначение модуля, основные характеристики, область применения.

17.Чертежно-конструкторский редактора КОМПАС-ГРАФИК. Состав и назначение программных компонент.

18.КОМПАС-ЗD - назначение системы, основные характеристики, область применения.

19.Основы трехмерного твердотельного моделирования. Работа с плоскостями, понятие эскиз.

20.КОМПАС-ГРАФИК. Создание плоских чертежей деталей машин на основе спроектированных трехмерных моделей.

21. Правила сохранения созданного чертежа. Создание каталогов, навигация с помощью графических редакторов.

22.Тип линий - понятие, характеристика, правила использования и изменения в чертеже (на примере АРМ Graph и КОМПАС-ГРАФИК).

23.Сравнение АРМ Graph с КОМПАС-ГРАФИК - отличия элементов интерфейса, схожесть инструментов. 24.ArchiCAD - назначение системы, основные характеристики, область применения.

25.Объекты ArchiCAD, параметризация и размещение их в документе.

26.ArchiCAD - особенности программы, понятие "групповой работы" над проектом.

27.ArchiCAD - изменение свойств объектов, правила пользования библиотекой объектов (подключение библиотеки, параметры объектов)

28.Классификация прикладных программ - группа CAD программ, их назначение и характеристики.

29.Классификация прикладных программ - группа САМ программ, их назначение и характеристики.

30.Классификация прикладных программ - группа САЕ программ, их назначение и характеристики. *Задачи:*

1. Методика расчета цилиндрической передачи в АРМ Drive.

2. Проектирование вала редуктора в АРМ Shaft.

3. Определить полное имя документа Задание 1 .agr находящегося в папке "Мои Документы/Сидоров" на диске С:.

4. Общая методика создания заготовки плоского чертежа из твердотельной трехмерной модели в КОМПАС-ГРАФИК.

5. Определить тип информации по расширению файлов - \*.bmp; \*.agr; \*.doc; \*.txt.

6. Правила сохранения электронных документов (файлов).

7. Определить тип информации по расширению файлов - \*.a3d; \*.awd; \*.dxf; \*.cdw.

8. Удаление документов с жесткого диска. Восстановление ошибочно удаленных файлов. Правила пользования "Корзиной".

9. Загрузка файлов АРМ Graph в КОМПАС-ГРАФИК. Правила импорта данных.

Вставить в чертеж АРМ Graph стандартные детали (болты, гайки, подшипники и др.). Принцип вставки

объектов.

11.Вставить в чертеж КОМПАС-ГРАФИК стандартные детали (болты, гайки, подшипники и др.). Принцип вставки объектов

12.Копирование информации на гибкий диск (дискету). Правила копирования, имена дисков, менеджеры файлов.

13. Заполнить основную надпись в АРМ Graph. Понятие объекта, его свойства и переменные.

14.Правила создания имен файлов. Запрещенные символы.

15.Заполнить основную надпись в КОМПАС-ГРАФИК. Понятие объекта, его свойства и переменные

*Промежуточная аттестация студентами очной формы обучения может быть пройдена в соответствии с балльно- рейтинговой системой оценки знаний, включающей в себя проведение текущего (ТК), промежуточного (ПК) и итогового (ИК) контроля по дисциплине Компьютерная графика.*

*Текущий контроль (ТК) осуществляется в течение семестра и проводится по практическим занятиям, а также по видам самостоятельной работы студентов (РГР).*

*Возможными формами ТК являются: защита расчетно-графической работы; контрольная работа по практическим заданиям для студентов заочной формы.*

*Количество текущих контролей по дисциплине в семестре определяется кафедрой.*

*В ходе промежуточного контроля (ПК) проверяются теоретические знания. Данный контроль проводится по разделам (модулям) дисциплины 2-3 раза в течение семестра в установленное рабочей программой время. Возможными формами контроля являются тестирование (с помощью компьютера или в печатном виде), коллоквиум или другие формы.* 

*Итоговый контроль (ИК) – это зачёт по дисциплине в целом.*

*Студенты, набравшие за работу в семестре от 60 и более баллов, не проходят промежуточную аттестацию в форме сдачи зачета или экзамена.*

*По дисциплине* формами **текущего контроля** являются:

**ТК1, ТК2, ТК3** - решение задач по представленным вариантам заданий.

**ТК4** - выполнение РГР.

В течение семестра проводятся 3 **промежуточных контроля (ПК1, ПК2, ПК3**), состоящих из 3 этапов электронного тестирования на компьютерах в а.314б в электронной системе вуза по пройденному теоретическому материалу лекций.

## *Итоговый контроль (ИК)* – **зачет**.

#### **Расчетно-графическая работа студентов очной формы обучения**

Расчетно-графическая работа (РГР) на тему **«**Автоматизированное проектирование деталей машин**»**. Целью выполнения контрольной работы является закрепление теоретических знаний работы в графическом редакторе **КОМПАС-ГРАФИК. КОМПАС-3D**.

> *Структура контрольной работы и ее ориентировочный объём*

Задание (1 с.) Введение (1 с.) 1 Исходные данные (2 с.) 2 Результаты расчета (3 с.) 3 Сборочный чертеж детали (1 с.) Заключение (0,5с.) Список использованных источников (0,5с.)

Выполняется контрольная работа студентом индивидуально под руководством преподавателя во внеаудиторное время, самостоятельно. Срок сдачи законченной работы на проверку руководителю указывается в задании. После проверки и доработки указанных замечаний, работа защищается. При положительной оценке выполненной студентом работе на титульном листе работы ставится - "зачтено".

### **Контрольная работа студентов заочной формы обучения**

Работа состоит из трёх вопросов, охватывающих курс дисциплины, и выполняется по одному из указанных вариантов. Выбор варианта определяется *первой буквой фамилии студента и последней цифрой зачетной книжки.*

Перечень вариантов заданий контрольной работы, методика ее выполнения и необходимая литература приведены в методических указаниях для написания контрольной работы [5].

**Полный фонд оценочных средств, включающий текущий контроль успеваемости и перечень контрольно-измерительных материалов (КИМ) приведен в приложении к рабочей программе.**

#### **8. УЧЕБНО-МЕТОДИЧЕСКОЕ И ИНФОРМАЦИОННОЕ ОБЕСПЕЧЕНИЕ ДИСЦИПЛИНЫ**

#### **8.1 Основная литература**

1. Онокой,Л.С. Компьютерные технологии в науке и образовании: учебное пособие для магистров по направлению 040100 "Социология" / Л. С. Онокой, В. М. Титов. - Москва: ИНФРА-М: ФОРУМ, 2012. - 223 с. - (Высшее образование). - ISBN 978-5-16-004836-9: 241-40. - Текст: непосредственный. 5 экз.

2. Граецкая, О. В. Информационные технологии поддержки принятия решений: учебное пособие / О. В. Граецкая, Ю. С. Чусова; Южный федеральный университет. - Ростов-на-Дону; Таганрог: Южный фе-<br>перальный университет. 2019. - 131 с.: ил., табл., схем. - URL: деральный университет, 2019. - 131 с.: ил., табл., схем. - URL: http://biblioclub.ru/index.php?page=book&id=577758 (дата обращения: 26.08.2019). - ISBN 978-5-9275-3123-3. - Текст: электронный.

3. Майстренко, А. В. Информационные технологии в науке, образовании и инженерной практике: учебное пособие / А. В. Майстренко, Н. В. Майстренко. - Тамбов: Тамбовский государственный технический университет (ТГТУ), 2014. - 97 с.: ил. - URL: http://biblioclub.ru/index.php?page=book&id=277993 (дата обращения: 26.08.2019). - Текст: электронный.

4. Кручинин, В. В. Компьютерные технологии в науке, образовании и производстве электронной техники: учебное пособие / В. В. Кручинин, Ю. Н. Тановицкий, С. Л. Хомич. - Томск: Томский государственный университет систем управления и радиоэлектроники, 2012. - 155 с. - URL: http://biblioclub.ru/index.php?page=book&id=208586 (дата обращения: 26.08.2019). - Текст: электронный.

5. Современные компьютерные технологии: учебное пособие / Р. Г. Хисматов, Р. Г. Сафин, Д. В. Тунцев, Н. Ф. Тимербаев. - Казань: Казанский научно-исследовательский технологический университет (КНИТУ), 2014. - 83 с.: схем. - URL: http://biblioclub.ru/index.php?page=book&id=428016 (дата обращения: 26.08.2019). - ISBN 978-5-7882-1559-4. - Текст: электронный.

#### **8.2. Дополнительная литература**

1. Федотова Е.Л. Информационные технологии и системы: учебное пособие для вузов по специальности 080801 "Прикладная информатика" и другим экономическим специальностям / Е. Л. Федотова. - Москва: ФОРУМ: ИНФРА-М, 2013. - 351 с. - (Высшее образование). - Гриф УМО. - ISBN 978-5-8199-0376- 6: 425-00. - Текст: непосредственный. 3 экз.

2. Минин, А. Я. Информационные технологии в образовании: учебное пособие / А. Я. Минин. - Москва: МПГУ, 2016. - 148 с. - URL: http://biblioclub.ru/index.php?page=book&id=471000 (дата обращения: 26.08.2020). - ISBN 978-5-4263-0464-2. - Текст: электронный.

3. Наседкин, А. В. Моделирование связанных задач: математические постановки и конечно-элементные технологии: учебное пособие / А. В. Наседкин, А. А. Наседкина ; А.В. Наседкин, А.А. Наседкина; - Ростов-на-Дону ;Таганрог : Южный федеральный университет, 2019. - 177 с.: ил. - URL:

http://biblioclub.ru/index.php?page=book&id=577955 (дата обращения: 26.08.2019). - ISBN 978-5-9275-3184-4. - Текст: электронный.

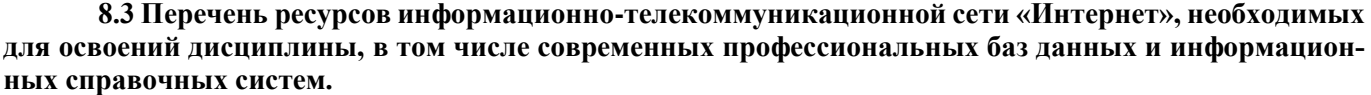

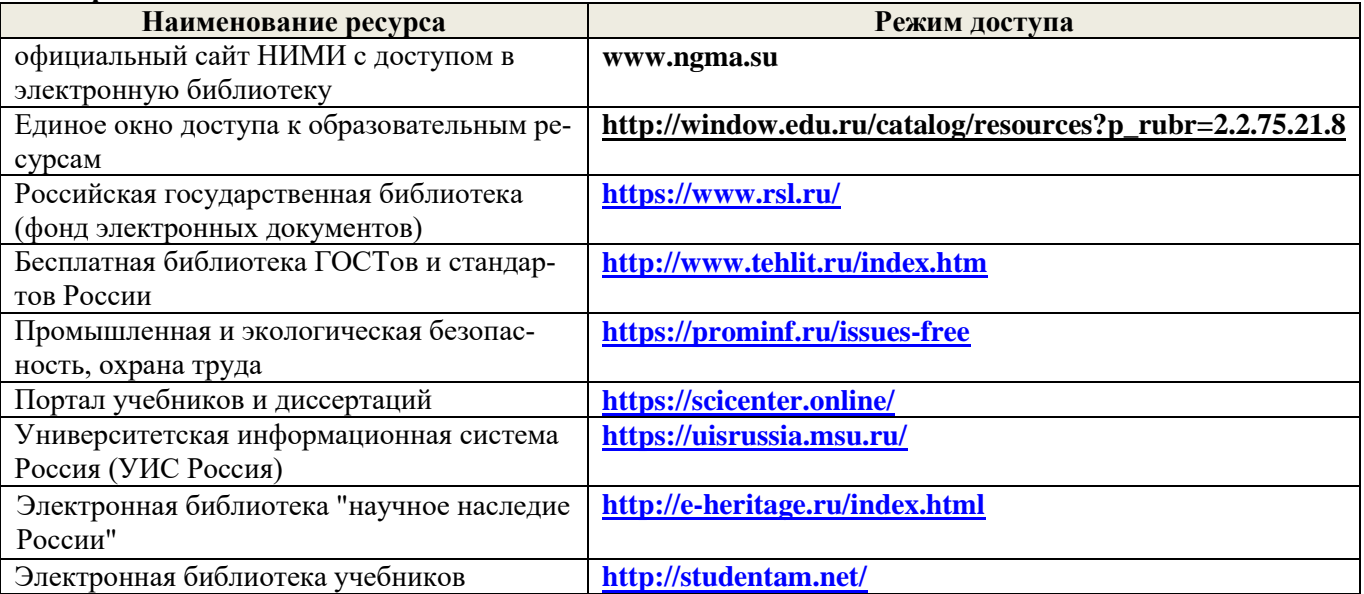

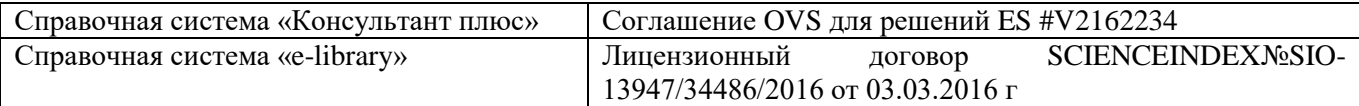

#### **Перечень договоров ЭБС образовательной организации на 2019-20 уч. год**

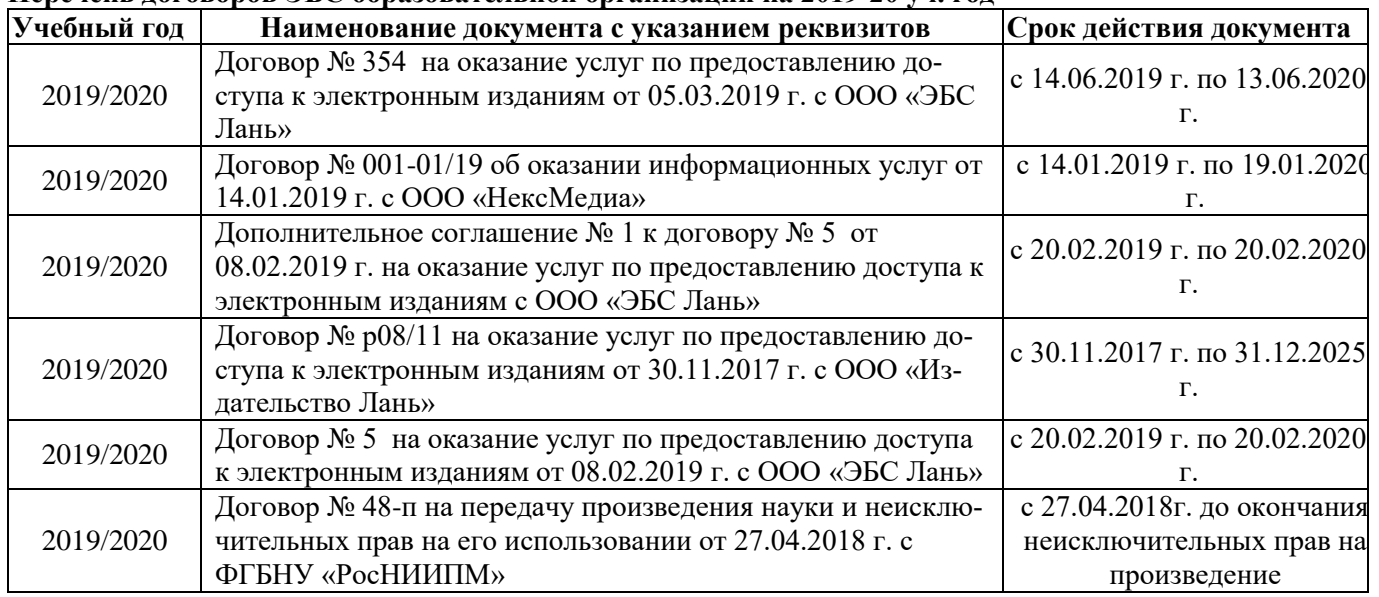

#### **8.4 Методические указания для обучающихся по освоению дисциплины**

1. Положение о текущей аттестации обучающихся в НИМИ ДГАУ (введено в действие приказом директора №119 от 14 июля 2015 г.).

2.Типовые формы титульных листов текстовой документации, выполняемой студентами в учебном процессе (Новочеркасск 2015г.)\

3. Положение о курсовом проекте (работе) обучающихся, осваивающих образовательные программы бакалавриата, специалитета, магистратуры (введ. в действие приказом директора №120 от 14 июля 2015г.).

4. Положение о промежуточной аттестации обучающихся по программам высшего образования [Электронный ресурс] (введено в действие приказом директора НИМИ Донской ГАУ №3-ОД от 18 января 2018 г.) / Новочерк. инж.-мелиор. ин-т Донской ГАУ.-Электрон. дан. - Новочеркасск, 2018. - Режим доступа: [http://www.ngma.su](http://www.ngma.su/)

Приступая к изучению дисциплины необходимо в первую очередь ознакомиться с содержанием РПД. Лекции имеют целью дать систематизированные основы научных знаний об общих вопросах дисциплины. При изучении и проработке теоретического материала для обучающихся необходимо:

- повторить законспектированный на лекционном занятии материал и дополнить его с учетом рекомендованной по данной теме литературы;

- при самостоятельном изучении темы сделать конспект, используя рекомендованные в РПД литературные источники и ресурсы информационно-телекоммуникационной сети «Интернет».

## **8.5 Перечень информационных технологий, используемых при осуществлении образовательного процесса, программного обеспечения, современных профессиональных баз данных и информационных справочных систем, для освоения обучающимися дисциплины (обновляется ежегодно)**

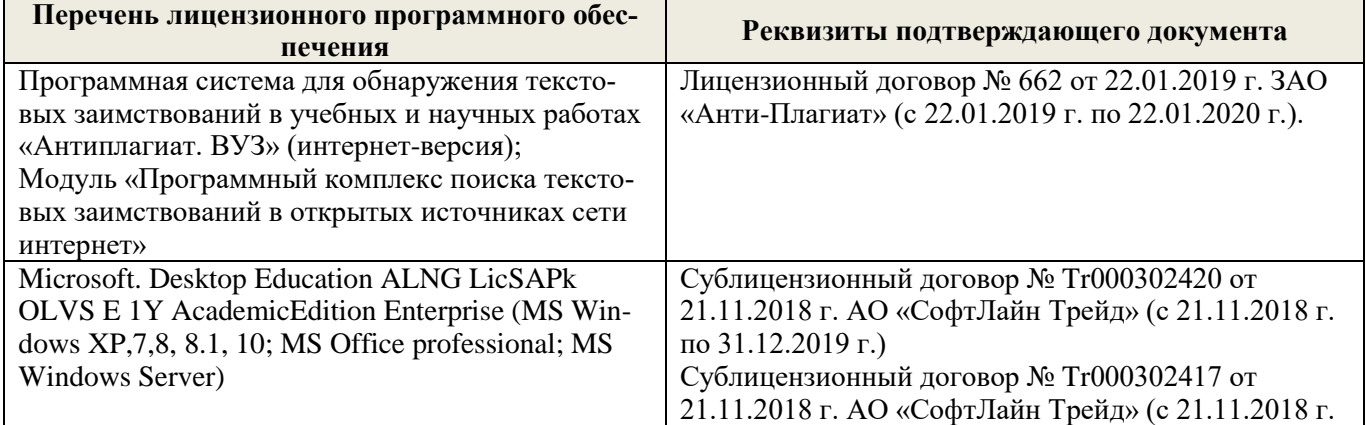

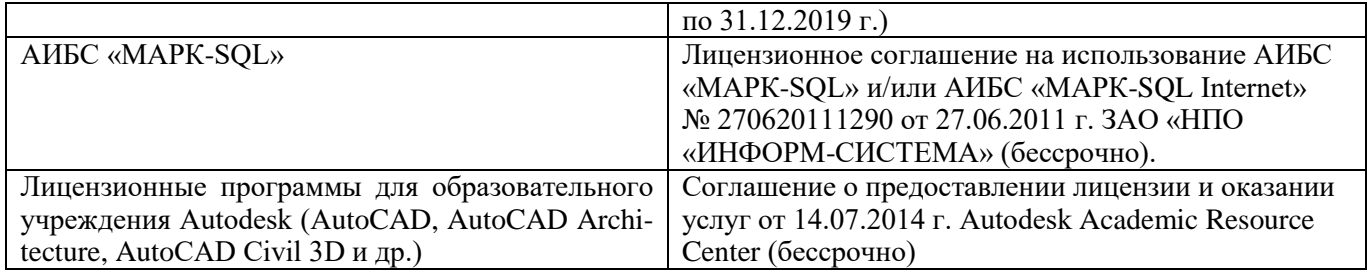

#### 9. ОПИСАНИЕ МАТЕРИАЛЬНО-ТЕХНИЧЕСКОЙ БАЗЫ, НЕОБХОДИМОЙ ДЛЯ ОСУЩЕСТВЛЕНИЯ ОБРАЗОВАТЕЛЬНОГО ПРОЦЕССА ПО ДИСЦИПЛИНЕ  $V$ uen

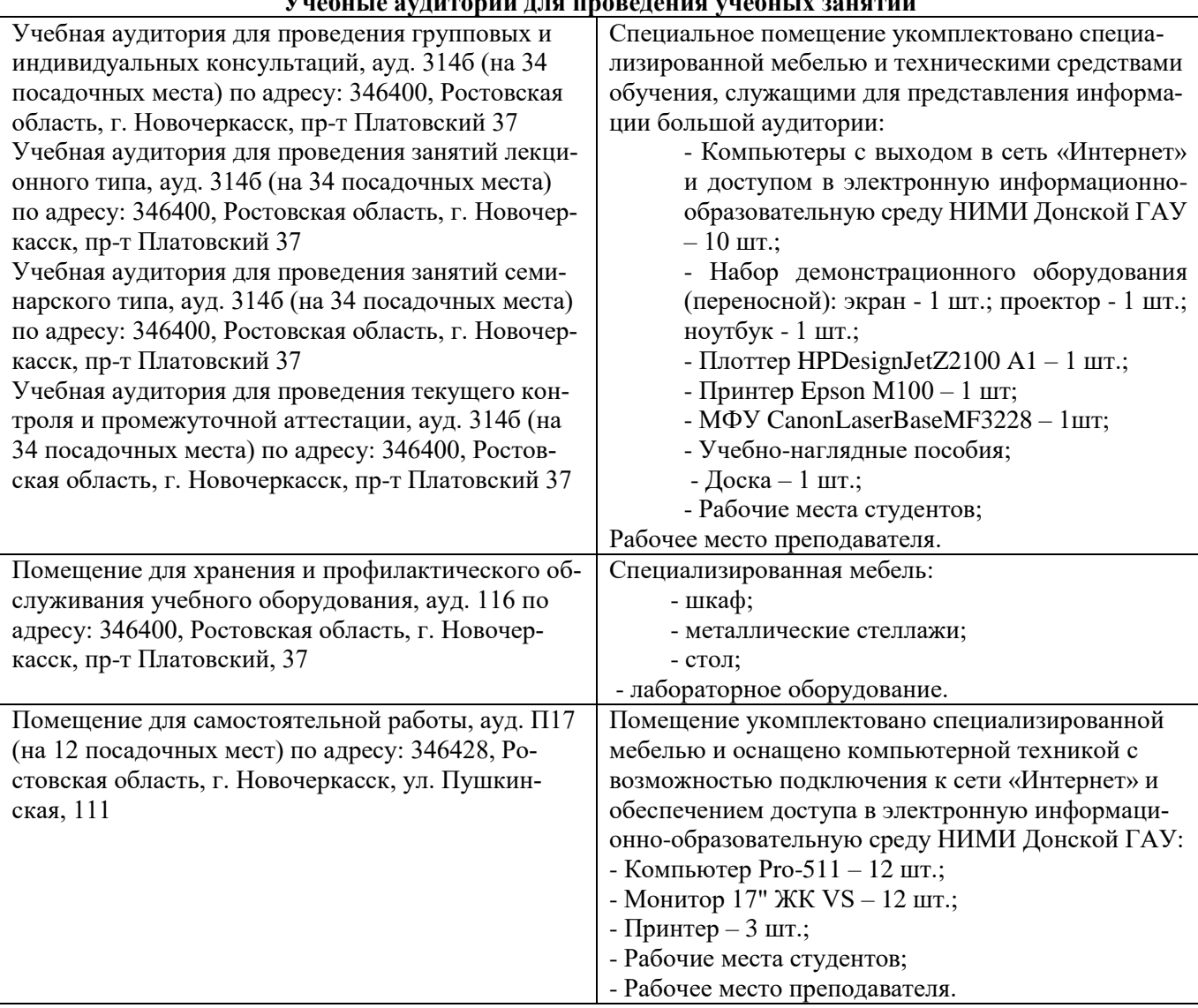

Дополнения и изменения одобрены на заседании кафедры пр. №13 «26» 08 2019 г.

Заведующий кафедрой

VM. (подпись)

– Н.П. Долматов  $(\Phi \text{. }H\text{.}O\text{.})$ 

внесенные изменения утверждаю: пр. №17 от «27» \_ 08 \_ 2019 г.

Декан факультета $\_$ 

 $\mathscr{L}$ С.И. Ревяко

# 11. ДОПОЛНЕНИЯ И ИЗМЕНЕНИЯ В РАБОЧЕЙ ПРОГРАММЕ

В рабочую программу на весенний семестр 2019 - 2020 учебного года вносятся дополнено содержание следующих разделов и подразделов рабочей изменения : программы:

### 8.3 Современные профессиональные базы и информационные справочные системы

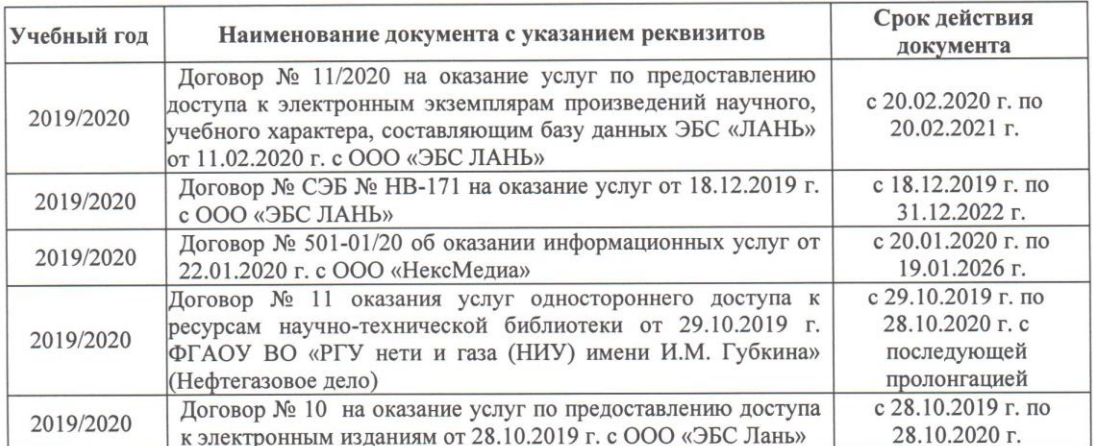

Перечень договоров ЭБС образовательной организации на 2019-20 уч. год

### 8.5 Перечень информационных технологий и программного обеспечения, используемых при осуществлении образовательного процесса

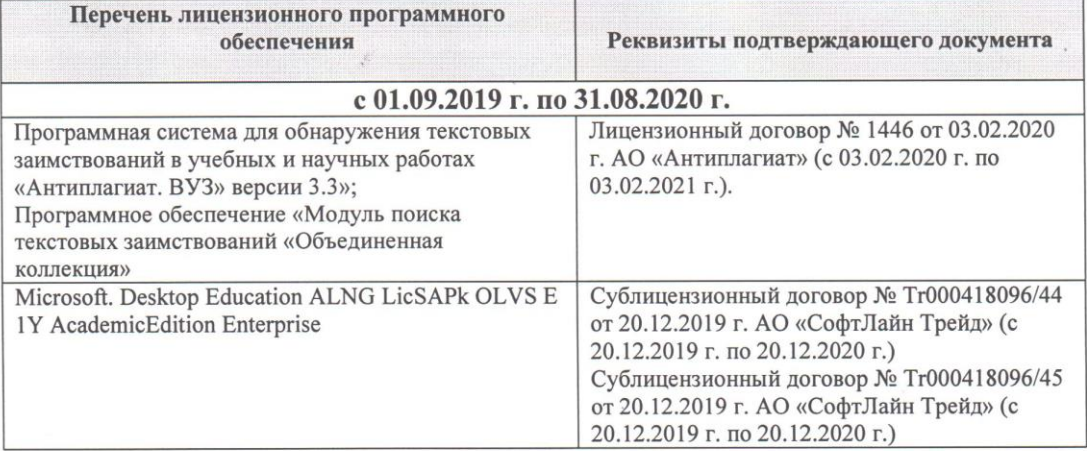

Дополнения и изменения рассмотрены на заседании кафедры «28» февраля 2020 г.

Заведующий кафедрой Долматов Н.П  $(\Phi$ <sub>M.O.</sub>) (подпись) Heby PEBAKO C.H внесенные изменения утверждаю: «28» февраля 2020 г. Декан факультета

В рабочую программу на **2020 - 2021** учебного года вносятся изменения: дополнено содержание следующих разделов и подразделов рабочей программы:

Итоговый контроль (ИК) представлен в виде зачета.

## **Вопросы для зачета (6 семестр):**

1. Состав, назначение и функционирование основных компонент персонального компьютера.

2. История и основные этапы развития программ инженерного проектирования.

3. Понятия: операционная система, прикладная программа. Их назначение и функционирование.

4. WINDOWS-9x: Рабочее окно программы. Основные элементы и функции компонент.

5. WINDOWS-9x: Панель задач. Назначение, основные свойства, правила переключения между выполняемыми приложениями (задачами).

6. Комплекс программ инженерного проектирования АРМ WinMachine. Состав, назначение, область применения.

7. АРМ Graph - назначение модуля, основные характеристики, область применения.

8. Работа в АРМ Graph. Понятие "примитив". Правила использования в чертеже.

9. Работа в АРМ Graph. Понятие "слой". Правила использования в чертеже.

10.Работа в АРМ Graph. Понятие "блок". Правила использования в чертеже.

11.Работа в АРМ Graph. Понятие "привязка". Правила использования в чертеже.

12.АРМ Drive - назначение модуля, основные характеристики, область применения.

13.Экспорт полученных данных из АРМ Drive в АРМ Graph. Создание плоского чертежа.

14.Вставка элементов оформления и стандартных изделий с использованием базы данных АРМ Data. Назначение модуля.

15.АРМ Trans - назначение модуля. Общие понятия о проектировочном и проверочном расчете.

16.АРМ Shaft - назначение модуля, основные характеристики, область применения.

17.Чертежно-конструкторский редактора КОМПАС-ГРАФИК. Состав и назначение программных компонент.

18.КОМПАС-ЗD - назначение системы, основные характеристики, область применения.

19.Основы трехмерного твердотельного моделирования. Работа с плоскостями, понятие эскиз.

20.КОМПАС-ГРАФИК. Создание плоских чертежей деталей машин на основе спроектированных трехмерных моделей.

21. Правила сохранения созданного чертежа. Создание каталогов, навигация с помощью графических редакторов.

22.Тип линий - понятие, характеристика, правила использования и изменения в чертеже (на примере АРМ Graph и КОМПАС-ГРАФИК).

23.Сравнение АРМ Graph с КОМПАС-ГРАФИК - отличия элементов интерфейса, схожесть инструментов. 24.ArchiCAD - назначение системы, основные характеристики, область применения.

25.Объекты ArchiCAD, параметризация и размещение их в документе.

26.ArchiCAD - особенности программы, понятие "групповой работы" над проектом.

27.ArchiCAD - изменение свойств объектов, правила пользования библиотекой объектов (подключение библиотеки, параметры объектов)

28.Классификация прикладных программ - группа CAD программ, их назначение и характеристики.

29.Классификация прикладных программ - группа САМ программ, их назначение и характеристики.

30.Классификация прикладных программ - группа САЕ программ, их назначение и характеристики. *Задачи:*

1. Методика расчета цилиндрической передачи в АРМ Drive.

2. Проектирование вала редуктора в АРМ Shaft.

3. Определить полное имя документа Задание 1 .agr находящегося в папке "Мои Документы/Сидоров" на диске С:.

4. Общая методика создания заготовки плоского чертежа из твердотельной трехмерной модели в КОМПАС-ГРАФИК.

5. Определить тип информации по расширению файлов - \*.bmp; \*.agr; \*.doc; \*.txt.

6. Правила сохранения электронных документов (файлов).

7. Определить тип информации по расширению файлов - \*.a3d; \*.awd; \*.dxf; \*.cdw.

8. Удаление документов с жесткого диска. Восстановление ошибочно удаленных файлов. Правила пользования "Корзиной".

9. Загрузка файлов АРМ Graph в КОМПАС-ГРАФИК. Правила импорта данных.

Вставить в чертеж АРМ Graph стандартные детали (болты, гайки, подшипники и др.). Принцип вставки объектов.

11.Вставить в чертеж КОМПАС-ГРАФИК стандартные детали (болты, гайки, подшипники и др.). Принцип вставки объектов

12.Копирование информации на гибкий диск (дискету). Правила копирования, имена дисков, менеджеры файлов.

13. Заполнить основную надпись в АРМ Graph. Понятие объекта, его свойства и переменные.

14.Правила создания имен файлов. Запрещенные символы.

15.Заполнить основную надпись в КОМПАС-ГРАФИК. Понятие объекта, его свойства и переменные

*Промежуточная аттестация студентами очной формы обучения может быть пройдена в соответствии с балльно- рейтинговой системой оценки знаний, включающей в себя проведение текущего (ТК), промежуточного (ПК) и итогового (ИК) контроля по дисциплине Компьютерная графика.*

*Текущий контроль (ТК) осуществляется в течение семестра и проводится по практическим занятиям, а также по видам самостоятельной работы студентов (РГР).*

*Возможными формами ТК являются: защита расчетно-графической работы; контрольная работа по практическим заданиям для студентов заочной формы.*

*Количество текущих контролей по дисциплине в семестре определяется кафедрой.*

*В ходе промежуточного контроля (ПК) проверяются теоретические знания. Данный контроль проводится по разделам (модулям) дисциплины 2-3 раза в течение семестра в установленное рабочей программой время. Возможными формами контроля являются тестирование (с помощью компьютера или в печатном виде), коллоквиум или другие формы.* 

*Итоговый контроль (ИК) – это зачёт по дисциплине в целом.*

*Студенты, набравшие за работу в семестре от 60 и более баллов, не проходят промежуточную аттестацию в форме сдачи зачета или экзамена.*

*По дисциплине* формами **текущего контроля** являются:

**ТК1, ТК2, ТК3** - решение задач по представленным вариантам заданий.

**ТК4** - выполнение РГР.

В течение семестра проводятся 3 **промежуточных контроля (ПК1, ПК2, ПК3**), состоящих из 3 этапов электронного тестирования на компьютерах в а.314б в электронной системе вуза по пройденному теоретическому материалу лекций.

#### *Итоговый контроль (ИК)* – **зачет**.

#### **Расчетно-графическая работа студентов очной формы обучения**

Расчетно-графическая работа (РГР) на тему **«**Автоматизированное проектирование деталей машин**»**. Целью выполнения контрольной работы является закрепление теоретических знаний работы в графическом редакторе **КОМПАС-ГРАФИК. КОМПАС-3D**.

> *Структура контрольной работы и ее ориентировочный объём*

Задание (1 с.) Введение (1 с.) 1 Исходные данные (2 с.) 2 Результаты расчета (3 с.) 3 Сборочный чертеж детали (1 с.) Заключение (0,5с.) Список использованных источников (0,5с.)

Выполняется контрольная работа студентом индивидуально под руководством преподавателя во внеаудиторное время, самостоятельно. Срок сдачи законченной работы на проверку руководителю указывается в задании. После проверки и доработки указанных замечаний, работа защищается. При положительной оценке выполненной студентом работе на титульном листе работы ставится - "зачтено".

#### **Контрольная работа студентов заочной формы обучения**

Работа состоит из трёх вопросов, охватывающих курс дисциплины, и выполняется по одному из указанных вариантов. Выбор варианта определяется *первой буквой фамилии студента и последней цифрой зачетной книжки.*

Перечень вариантов заданий контрольной работы, методика ее выполнения и необходимая литература приведены в методических указаниях для написания контрольной работы [5].

**Полный фонд оценочных средств, включающий текущий контроль успеваемости и перечень контрольно-измерительных материалов (КИМ) приведен в приложении к рабочей программе.**

## **8. УЧЕБНО-МЕТОДИЧЕСКОЕ И ИНФОРМАЦИОННОЕ ОБЕСПЕЧЕНИЕ ДИСЦИПЛИНЫ 8.1 Основная литература**

1. Онокой,Л.С. Компьютерные технологии в науке и образовании: учебное пособие для магистров по направлению 040100 "Социология" / Л. С. Онокой, В. М. Титов. - Москва: ИНФРА-М: ФОРУМ, 2012. - 223 с. - (Высшее образование). - ISBN 978-5-16-004836-9: 241-40. - Текст: непосредственный. 5 экз.

2. Граецкая, О. В. Информационные технологии поддержки принятия решений: учебное пособие / О. В. Граецкая, Ю. С. Чусова; Южный федеральный университет. - Ростов-на-Дону; Таганрог: Южный федеральный университет, 2019. - 131 с.: ил., табл., схем. - URL: http://biblioclub.ru/index.php?page=book&id=577758 (дата обращения: 26.08.2020). - ISBN 978-5-9275-3123-3. - Текст: электронный.

3. Майстренко, А. В. Информационные технологии в науке, образовании и инженерной практике: учебное пособие / А. В. Майстренко, Н. В. Майстренко. - Тамбов: Тамбовский государственный технический университет (ТГТУ), 2014. - 97 с.: ил. - URL: http://biblioclub.ru/index.php?page=book&id=277993 (дата обращения: 26.08.2020). - Текст: электронный.

4. Кручинин, В. В. Компьютерные технологии в науке, образовании и производстве электронной техники: учебное пособие / В. В. Кручинин, Ю. Н. Тановицкий, С. Л. Хомич. - Томск: Томский государственный университет систем управления и радиоэлектроники, 2012. - 155 с. - URL: http://biblioclub.ru/index.php?page=book&id=208586 (дата обращения: 26.08.2020). - Текст: электронный.

5. Современные компьютерные технологии: учебное пособие / Р. Г. Хисматов, Р. Г. Сафин, Д. В. Тунцев, Н. Ф. Тимербаев. - Казань: Казанский научно-исследовательский технологический университет (КНИТУ), 2014. - 83 с.: схем. - URL: http://biblioclub.ru/index.php?page=book&id=428016 (дата обращения: 26.08.2020). - ISBN 978-5-7882-1559-4. - Текст: электронный.

#### **8.2. Дополнительная литература**

1. Федотова Е.Л. Информационные технологии и системы: учебное пособие для вузов по специальности 080801 "Прикладная информатика" и другим экономическим специальностям / Е. Л. Федотова. - Москва: ФОРУМ: ИНФРА-М, 2013. - 351 с. - (Высшее образование). - Гриф УМО. - ISBN 978-5-8199-0376- 6: 425-00. - Текст: непосредственный. 3 экз.

2. Минин, А. Я. Информационные технологии в образовании: учебное пособие / А. Я. Минин. - Москва: МПГУ, 2016. - 148 с. - URL: http://biblioclub.ru/index.php?page=book&id=471000 (дата обращения: 26.08.2020). - ISBN 978-5-4263-0464-2. - Текст: электронный.

3. Наседкин, А. В. Моделирование связанных задач: математические постановки и конечно-элементные технологии: учебное пособие / А. В. Наседкин, А. А. Наседкина ; А.В. Наседкин, А.А. Наседкина; - Ростов-на-Дону ;Таганрог : Южный федеральный университет, 2019. - 177 с.: ил. - URL: http://biblioclub.ru/index.php?page=book&id=577955 (дата обращения: 26.08.2020). - ISBN 978-5-9275-3184-4. - Текст: электронный.

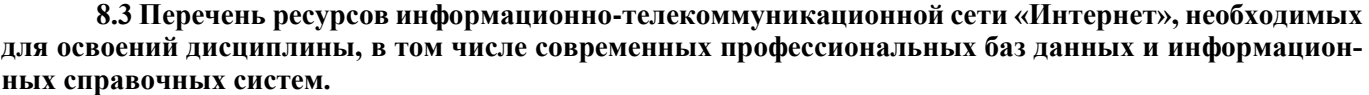

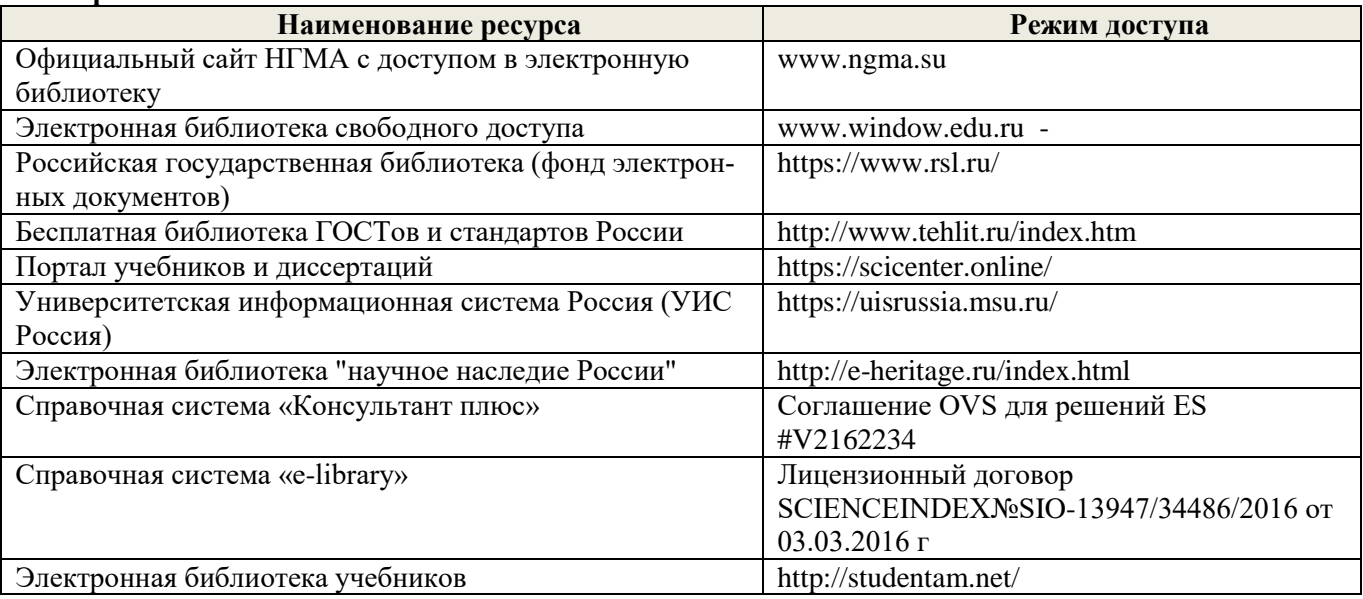

| Учебный год | Наименование документа с указанием реквизитов                                                                                                    | Срок действия документа                                                 |
|-------------|----------------------------------------------------------------------------------------------------|-------------------------------------------------------------------------|
| 2020/2021   | Договор № 11/2020 на оказание услуг по предоставлению доступа к<br>электронным экземплярам произведений научного, учебного харак-<br>тера, составляющим базу данных ЭБС «ЛАНЬ» от 11.02.2020 г. с<br>ООО «ЭБС ЛАНЬ» | с 20.02.2020 г. по 20.02.2021 г.                                        |
| 2020/2021   | Договор № СЭБ № НВ-171 на оказание услуг от 18.12.2019<br>г. с ООО «ЭБС ЛАНЬ»                                                                                                    | с 18.12.2019 г. по 31.12.2022 г.                                        |
| 2020/2021   | Договор № 10 на оказание услуг по предоставлению доступа к элек-<br>тронным изданиям от 28.10.2019 г. с ООО «ЭБС Лань»                                                                                              | с 28.10.2019 г. по 28.10.2020 г.                                        |
| 2020/2021   | Договор № 501-01/20 об оказании информационных услуг от<br>22.01.2020 г. с ООО «НексМедиа»                                                                                                    | с 20.01.2020 г. по 19.01.2026 г                                         |
| 2020/2021   | Договор № р08/11 на оказание услуг по предоставлению доступа к<br>электронным изданиям от 30.11.2017 г. с ООО «Издательство Лань»                                                                                   | с 30.11.2017 г. по 31.12.2025 г.                                        |
| 2020/2021   | Договор № 48-п на передачу произведения науки и неисключитель-<br>ных прав на его использовании от 27.04.2018 г. с ФГБНУ «РосНИ-<br>ИПМ»                                                                            | с 27.04.2018г. до окончания<br>неисключительных прав на<br>произведение |
| 2020/2021   | Договор № 11/2020 на оказание услуг по предоставлению доступа к<br>электронным экземплярам произведений научного, учебного харак-<br>тера, составляющим базу данных ЭБС «ЛАНЬ» от 11.02.2020 г. с<br>ООО «ЭБС ЛАНЬ» | с 20.02.2020 г. по<br>20.02.2021 г.                                     |
| 2020/2021   | Договор № 11 оказания услуг одностороннего доступа к ресурсам<br>научно-технической библиотеки от 29.10.2019 г. ФГАОУ ВО «РГУ<br>нети и газа (НИУ) имени И.М. Губкина»                                              | с 29.10.2019 г. по<br>28.10.2020 г. с последующей<br>пролонгацией       |

**Перечень договоров ЭБС образовательной организации на 2019-20 уч. год**

#### **8.4 Методические указания для обучающихся по освоению дисциплины**

1. Положение о текущей аттестации обучающихся в НИМИ ДГАУ (введено в действие приказом директора №119 от 14 июля 2015 г.).

2.Типовые формы титульных листов текстовой документации, выполняемой студентами в учебном процессе (Новочеркасск 2015г.)\

3. Положение о курсовом проекте (работе) обучающихся, осваивающих образовательные программы бакалавриата, специалитета, магистратуры (введ. в действие приказом директора №120 от 14 июля 2015г.).

4. Положение о промежуточной аттестации обучающихся по программам высшего образования [Электронный ресурс] (введено в действие приказом директора НИМИ Донской ГАУ №3-ОД от 18 января 2018 г.) / Новочерк. инж.-мелиор. ин-т Донской ГАУ.-Электрон. дан. - Новочеркасск, 2018. - Режим доступа: [http://www.ngma.su](http://www.ngma.su/)

Приступая к изучению дисциплины необходимо в первую очередь ознакомиться с содержанием РПД. Лекции имеют целью дать систематизированные основы научных знаний об общих вопросах дисциплины. При изучении и проработке теоретического материала для обучающихся необходимо:

- повторить законспектированный на лекционном занятии материал и дополнить его с учетом рекомендованной по данной теме литературы;

- при самостоятельном изучении темы сделать конспект, используя рекомендованные в РПД литературные источники и ресурсы информационно-телекоммуникационной сети «Интернет».

#### **8.5 Перечень информационных технологий, используемых при осуществлении образовательного процесса, программного обеспечения, современных профессиональных баз данных и информационных справочных систем, для освоения обучающимися дисциплины (обновляется ежегодно)**

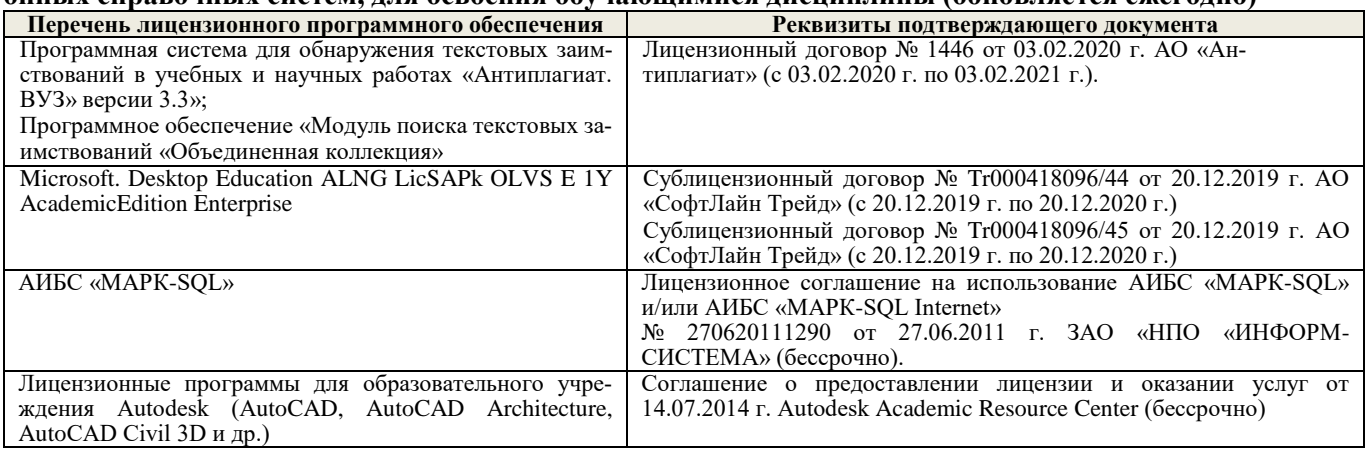

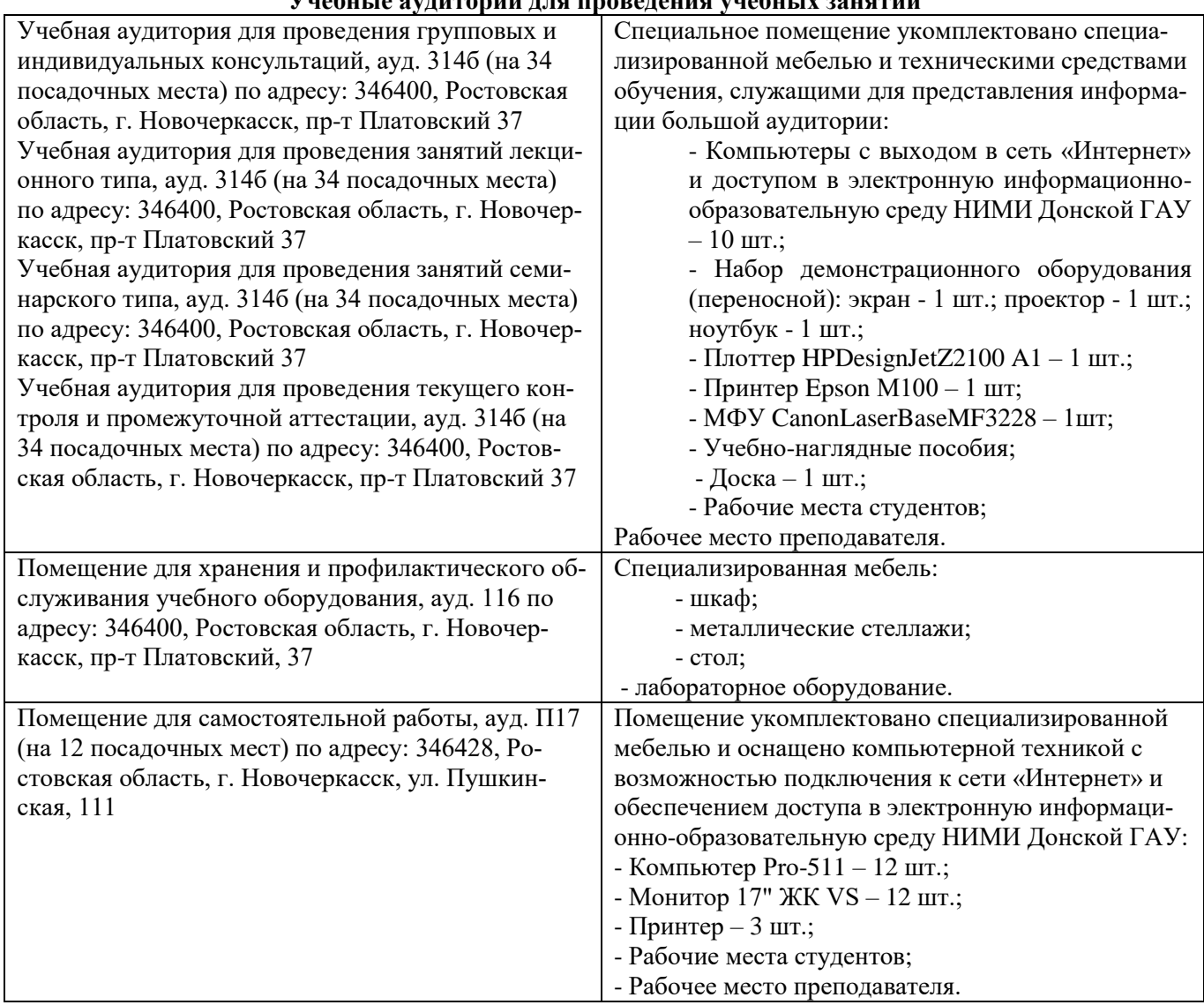

внесенные изменения утверждаю:  $\mathscr{AT}_\infty$  abyera 20dl.

Дополнения и изменения рассмотрены на заседании кафедры  $M$ ,  $\alpha\beta$ <br>3аведующий кафедрой  $\beta$ 

Декан факультета

## 11. ДОПОЛНЕНИЯ И ИЗМЕНЕНИЯ В РАБОЧЕЙ ПРОГРАММЕ

В рабочую программу на 2021 - 2022 учебный год вносятся следующие дополнения и изменения обновлено и актуализировано содержание следующих разделов и подразделов рабочей программы:

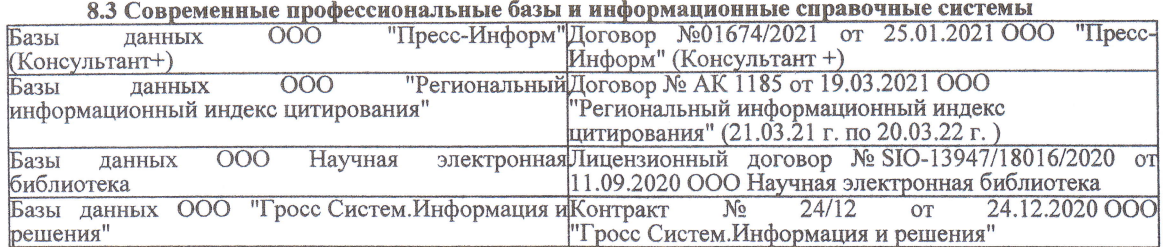

#### Перечень договоров ЭБС образовательной организации на 2021-22 уч. год

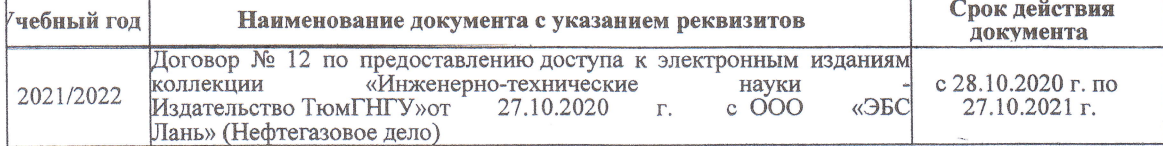

8.5 Перечень информационных технологий и программного обеспечения, используемых при осуществлении образовательного процесса

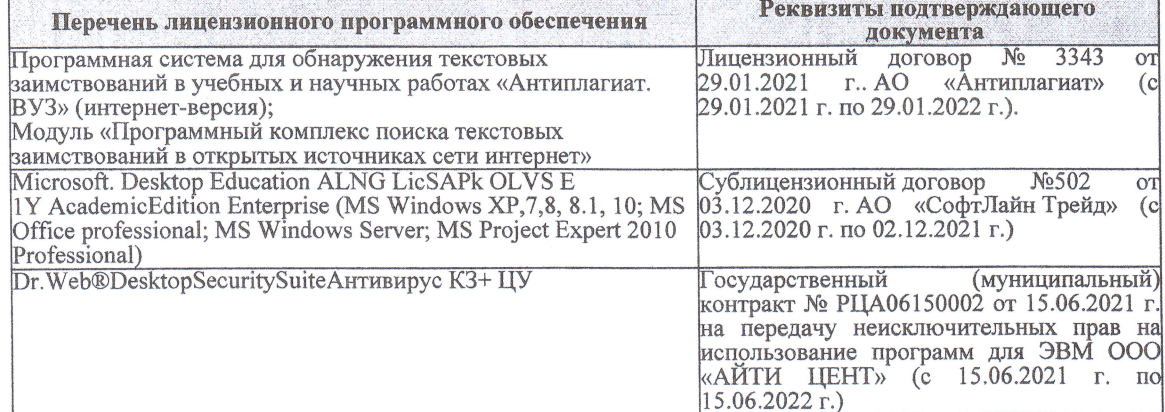

Дополнения и изменения рассмотрены на заседании кафедры «27» августа 2021 г.

Внесенные дополнения и изменения утверждаю: «27» августа 2021 г.

Декан факультета

Protect

Ревяко С.И.<br>(Ф.И.О.)

# 11. ДОПОЛНЕНИЯ И ИЗМЕНЕНИЯ В РАБОЧЕЙ ПРОГРАММЕ

В рабочую программу на 2022 - 2023 учебный год вносятся следующие дополнения и из-<br>менения - обновлено и актуализировано содержание следующих разделов и подразделов рабочей программы:

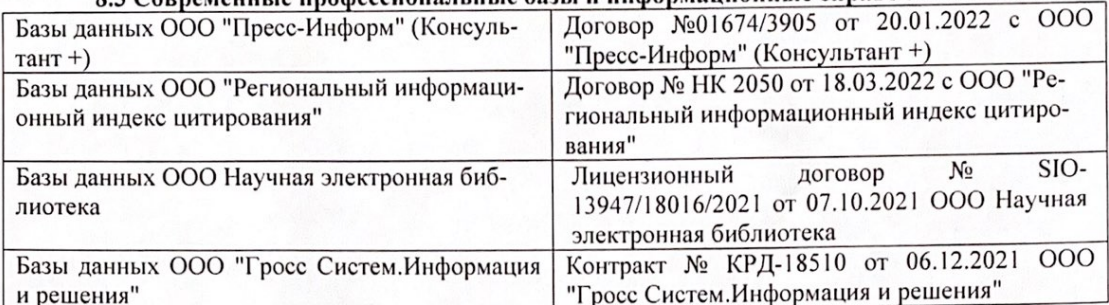

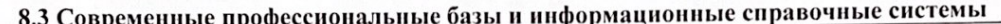

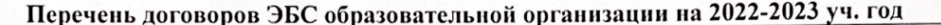

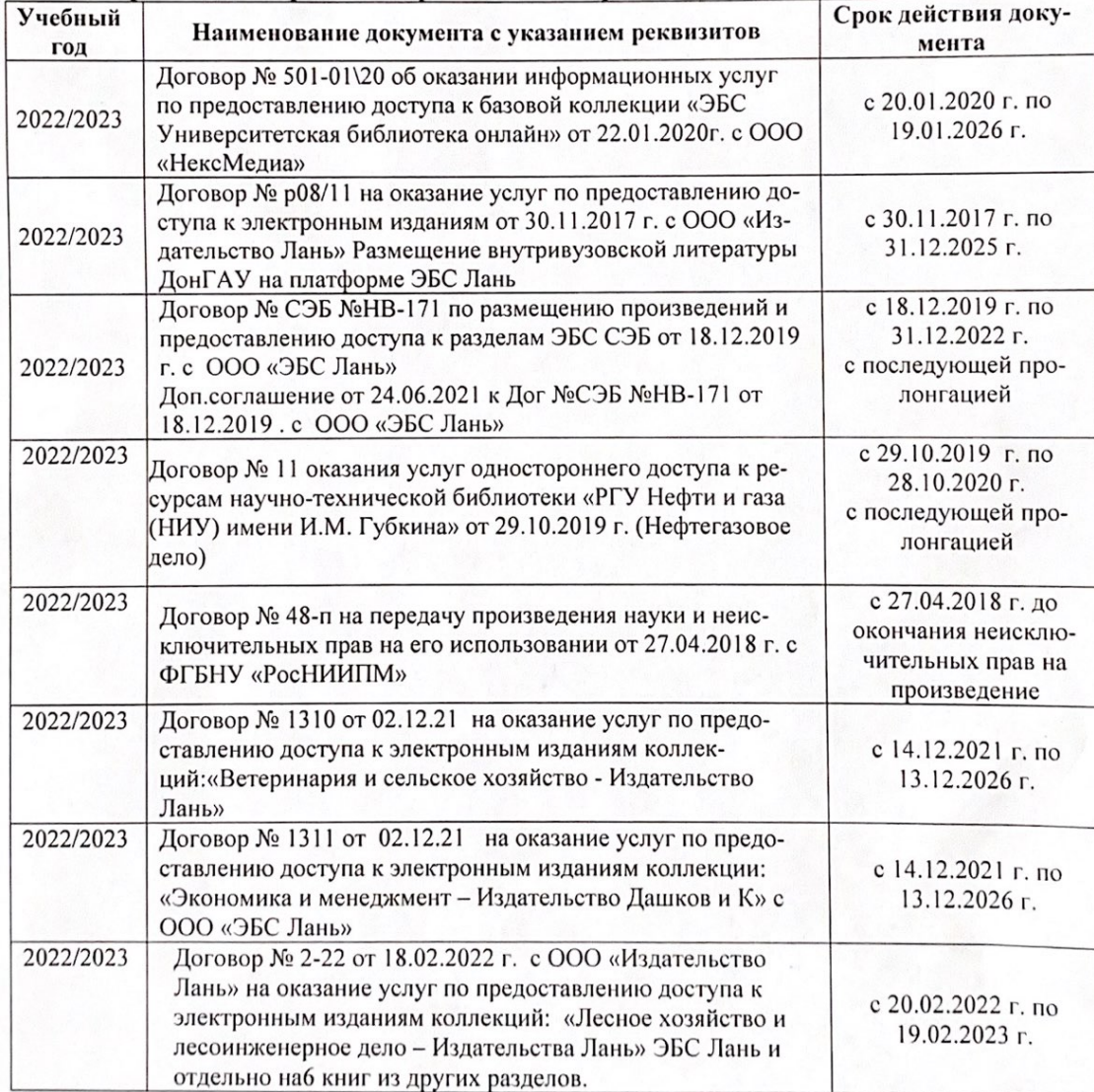

8.5 Перечень информационных технологий и программного обеспечения, используемых при осуществлении образовательного процесса

| Перечень лицензионного программного<br>обеспечения                                                       | Реквизиты подтверждающего документа                                                             |
|----------------------------------------------------------------------------------------------------|-------------------------------------------------------------------------------------------------|
| Программная система для обнаружения тек-<br>стовых заимствований в учебных и научных                     | Лицензионный договор № 4501 от 13.12.2021 г.<br>АО «Антиплагиат» (с 13.12.2021 г. по 13.12.2022 |
| работах «Антиплагиат. ВУЗ» (интернет-<br>версия);                                                        | $\Gamma$ .).                                                                                    |
| Модуль «Программный комплекс поиска<br>текстовых заимствований в открытых источ-<br>никах сети интернет» |                                                                                                 |
| Microsoft. Desktop Education ALNG LicSAPk                                                                | Сублицензионный договор №0312 от 29.12.2021 г.                                                  |
| OLVS E 1Y AcademicEdition Enterprise (MS                                                                 | АО «СофтЛайн Трейд»                                                                             |
| Windows XP, 7, 8, 8.1, 10; MS Office profes-                                                             |                                                                                                 |
| sional; MS Windows Server; MS Project Expert                                                             |                                                                                                 |
| 2010 Professional)                                                                                       |                                                                                                 |

Дополнения и изменения рассмотрены на заседании кафедры «29» августа 2022 г.

Внесенные дополнения и изменения утверждаю: «29» августа 2022 г.

relig Perseno C.U.

Декан факультета